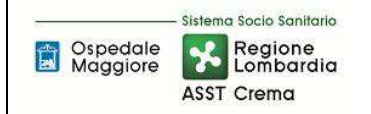

# **SOMMARIO**

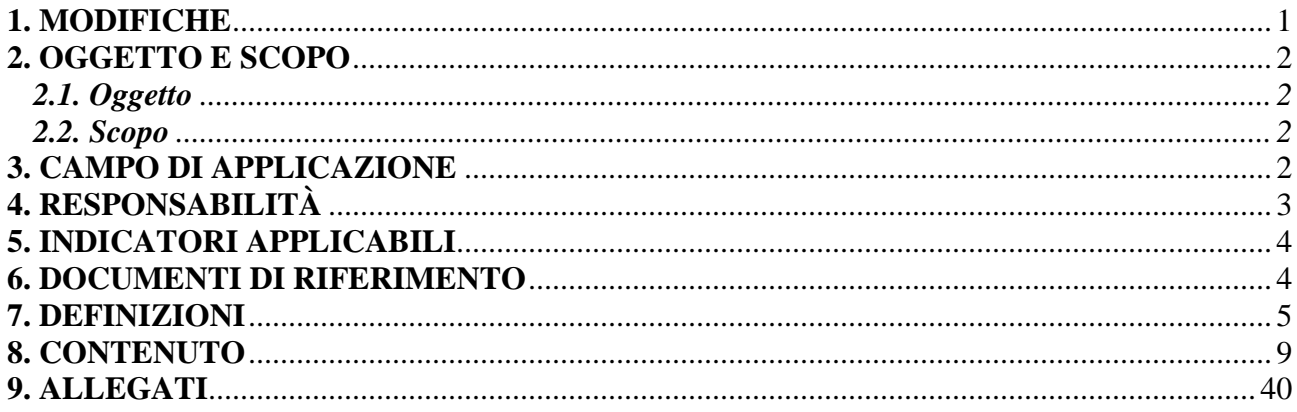

## Gruppo di Lavoro:

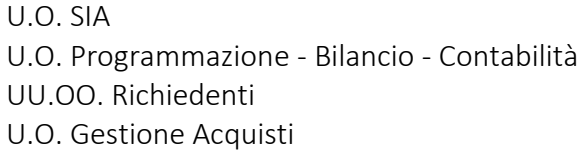

## Referente della procedura:

Responsabile SIA

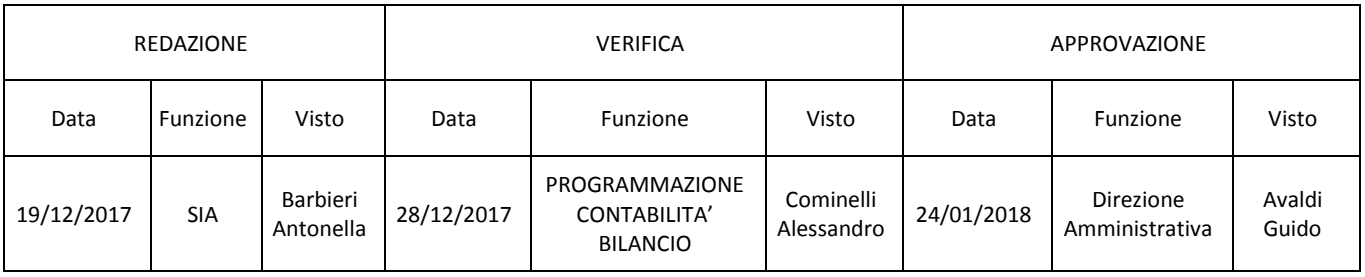

## **1. MODIFICHE**

Prima elaborazione. Documento non ancora oggetto di modifiche e/o revisioni.

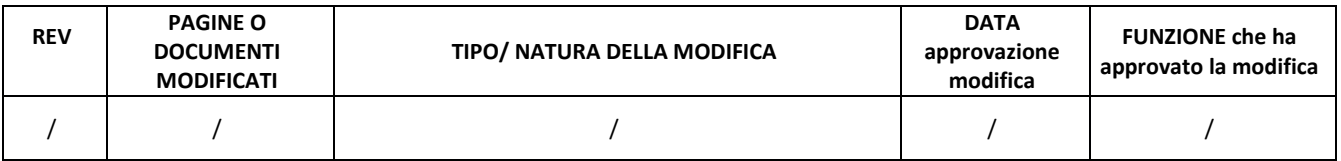

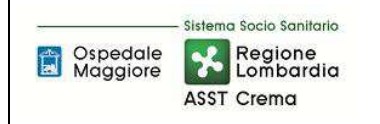

## **2. OGGETTO E SCOPO**

### **2.1. Oggetto**

Il focus della presente procedura è quello di definire e descrivere le funzioni, i compiti e le responsabilità delle figure coinvolte nelle attività connesse alla gestione delle immobilizzazioni immateriali.

#### **2.2. Scopo**

Lo scopo è di assicurare:

- la corretta manutenzione delle immobilizzazioni immateriali in tutte le fasi del loro ciclo di vita;
- l'applicazione di tutte le disposizioni normative previste;
- l'applicazione di tutte le *best practices* aziendali;
- la corretta gestione contabile delle immobilizzazioni immateriali.

## **3. CAMPO DI APPLICAZIONE**

La presente procedura trova applicazione nei seguenti ambiti di attività delle immobilizzazioni immateriali:

- Acquisizione a vario titolo del bene;
- Ricezione e presa in carico;
- Inventariazione e consegna;
- Collaudo;
- Movimentazione;
- Incrementi e Dismissioni;
- Gestione Contabile;
- Controlli periodici;
- Gestione della documentazione.

Ogni immobilizzazione immateriale deve essere gestita in funzione delle indicazioni contenute nella presente procedura per il suo intero arco di vita. La presente procedura disciplina il processo aziendale di gestione definendo gli ambiti di applicazione di tutte le UU.OO. coinvolte in particolare:

- U.O richiedente;
- $\bullet$  S.I.A;
- U.O Gestione Acquisti;
- U.O. Tecnico Patrimoniale;
- Ufficio Economato;
- U.O. Programmazione Bilancio Contabilità.

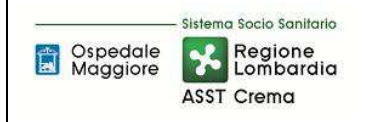

# **4. RESPONSABILITÀ**

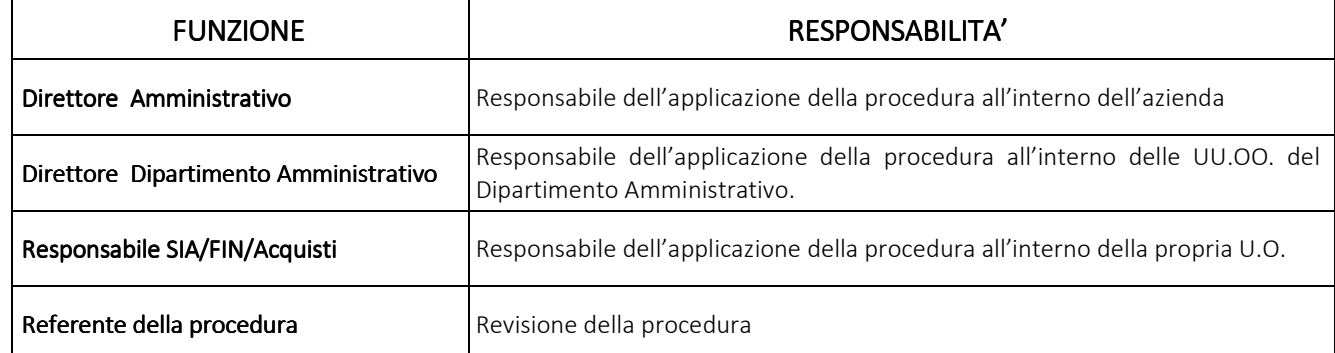

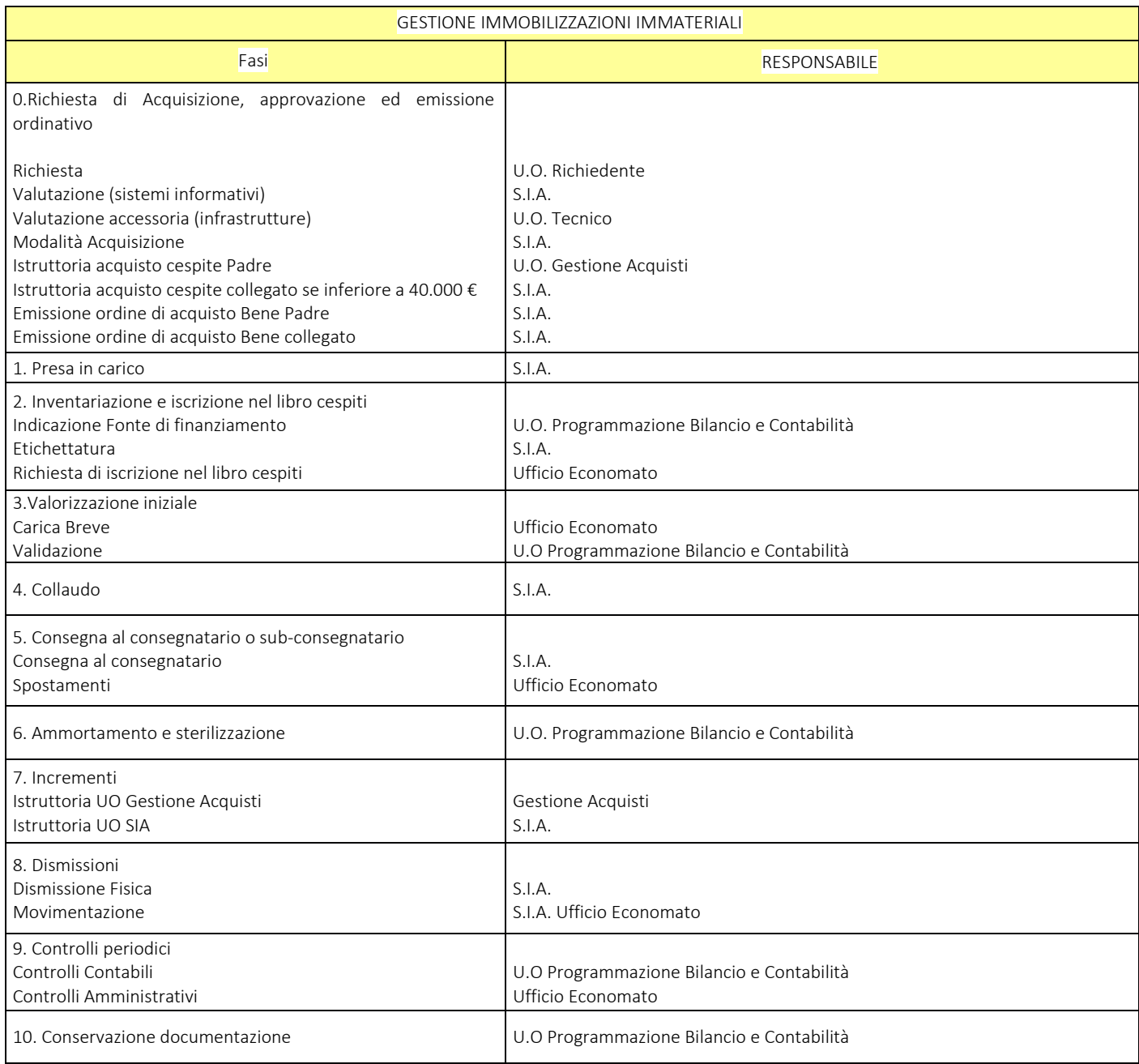

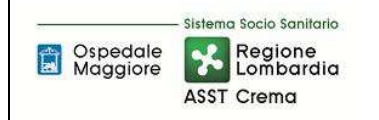

## **5. INDICATORI APPLICABILI**

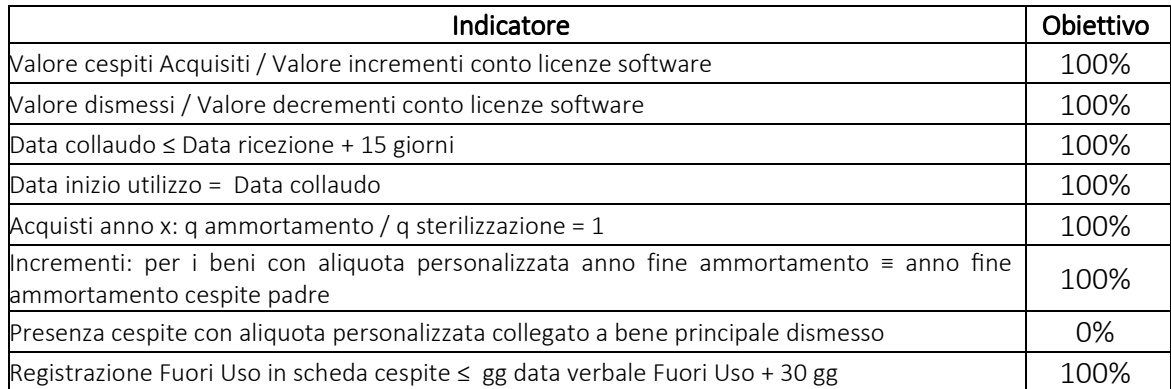

## **6. DOCUMENTI DI RIFERIMENTO**

D.lgs. n. 118/2011 "Disposizioni in materia di armonizzazione dei sistemi contabili e degli schemi di bilancio delle Regioni, degli enti locali e dei loro organismi, a norma degli articoli 1 e 2 della legge 5 maggio 2009, n. 42" e s.m.i.

D.M. 15/06/2012: "Nuovi modelli di rilevazione economica «Conto economico» (CE) e «Stato patrimoniale» (SP) delle aziende del Servizio sanitario nazionale"

D.M. 17/9/2012 Disposizioni in materia di certificabilità dei bilanci e relativa casistica applicativa

D.M. 1/3/2013 Definizione Percorsi Attuativi Certificabilità

D.M. 20/03/2013: "Modifica degli schemi dello Stato patrimoniale, del Conto economico e della Nota integrativa delle Aziende del Servizio Sanitario nazionale"

Codice civile, articoli 2423 - 2428

Principio Contabile Nazionale OIC n. 24 "Le immobilizzazioni immateriali"

Principio Contabile Nazionale OIC n. 22 "Conti d'ordine" (abrogato per effetto del D.Lgs. 139/2015 che, modificando gli schemi di bilancio civilistici, ha soppresso la sezione riservata ai conti d'ordine. Offre, però, indicazioni rilevanti per le Aziende sanitarie, il cui schema di bilancio continua a prevedere i conti d'ordine)

Codice dei contratti di cui al D.lgs 50 del 18 aprile 2016

Regole di Gestione del Servizio Socio Sanitario emanate di anno in anno da Regione Lombardia

Indicazioni Operative per l'attuazione degli investimenti come da Decreto della Direzione Generale Welfare n. 13863 del 23/12/2016 di Regione Lombardia

Presidente del Consiglio dei Ministri CSR 0003906 P-4.23.2.10 del 06/09/2013

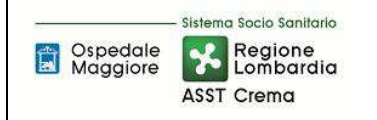

## **7. DEFINIZIONI**

Le *immobilizzazioni immateriali* sono attività normalmente caratterizzate dalla mancanza di tangibilità. Esse sono costituite da costi che non esauriscono la loro utilità in un solo periodo ma manifestano i benefici economici lungo un arco temporale di più esercizi. Le immobilizzazioni immateriali comprendono:

- oneri pluriennali (costi di impianto e di ampliamento; costi di sviluppo);
- beni immateriali (diritti di brevetto industriale e diritti di utilizzazione delle opere dell'ingegno; concessioni, licenze, marchi e diritti simili). I beni immateriali sono rilevati in bilancio quando:
	- o è soddisfatta la seguente definizione di bene immateriale: I *beni immateriali* sono beni non monetari, individualmente identificabili, privi di consistenza fisica e sono, di norma, rappresentati da diritti giuridicamente tutelati. Un bene immateriale è individualmente identificabile quando: (a) è separabile, ossia può essere separato o scorporato dalla società e pertanto può essere venduto, trasferito, dato in licenza o in affitto, scambiato; oppure (b) deriva da diritti contrattuali o da altri diritti legali, indipendentemente dal fatto che tali diritti siano trasferibili o separabili dalla società o da altri diritti e obbligazioni. Essi comprendono diritti di brevetto industriale, diritti di utilizzazione delle opere dell'ingegno, concessioni, licenze, marchi e altri diritti simili;
	- o la società acquisisce il potere di usufruire dei benefici economici futuri derivanti dal bene stesso e può limitare l'accesso da parte di terzi a tali benefici; e
	- o il costo è stimabile con sufficiente attendibilità.

Per i beni immateriali il costo di acquisto comprende anche i costi accessori. Rientrano fra i costi accessori: spese di registrazione, iva indetraibile, consulenze tecniche specifiche, ecc. Gli sconti incondizionati in fattura sono portati a riduzione del costo. Nel caso in cui il bene immateriale sia generato internamente, il costo di produzione comprende tutti i costi direttamente imputabili all'immobilizzazione immateriale. Può comprendere anche altri costi, per la quota ragionevolmente imputabile all'immobilizzazione, relativi al periodo di produzione e fino al momento dal quale il bene immateriale può essere utilizzato; con gli stessi criteri possono essere aggiunti gli oneri relativi al finanziamento della produzione, interna o presso terzi, con le medesime modalità previste dall'OIC 16. Possono essere capitalizzati solo i costi sostenuti per l'acquisto o la produzione di nuovi beni immateriali (costi originari) e per migliorare, modificare, o rinnovare beni immateriali già esistenti, purché tali costi producano un incremento significativo e misurabile di capacità, di produttività ovvero ne prolunghino la vita utile. I costi sono capitalizzabili nel limite del valore recuperabile del bene.

- Avviamento;
- immobilizzazioni immateriali in corso;
- Acconti.

L'art. 2424 del codice civile prevede che le immobilizzazioni immateriali siano iscritte nell'attivo dello stato patrimoniale con la seguente classificazione:

1) costi di impianto e di ampliamento;

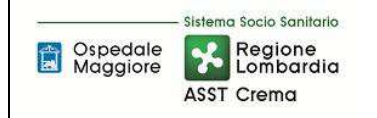

- 2) costi di sviluppo;
- 3) diritti di brevetto industriale e diritti di utilizzazione delle opere dell'ingegno;
- 4) concessioni, licenze, marchi e diritti simili;
- 5) avviamento;
- 6) immobilizzazioni in corso e acconti;

7) altre.

La voce "costi di impianto e di ampliamento" può comprendere:

- i costi inerenti l'atto costitutivo, le relative tasse, le eventuali consulenze dirette alla sua formulazione, l'ottenimento delle licenze, permessi ed autorizzazioni richieste, e simili;
- i costi di "*start-up*". Si tratta di costi sostenuti da un'azienda di nuova costituzione per progettare e rendere operativa la struttura aziendale iniziale, o i costi sostenuti da un'azienda preesistente prima dell'inizio di una nuova attività;
- i costi relativi all'ampliamento dell'azienda, inteso come una vera e propria espansione della stessa in direzioni ed in attività precedentemente non perseguite, ovvero verso un ampliamento anche di tipo quantitativo ma di misura tale da apparire straordinario e che pertanto attiene ad un nuovo allargamento dell'attività sociale. Essi non consistono nel naturale processo di accrescimento quantitativo e qualitativo dell'impresa. Esempi di tali costi sono le spese per aumento di capitale sociale, le spese per operazioni di trasformazione, fusione, scissione;
- i costi di addestramento e di qualificazione del personale.

La voce "*costi di sviluppo*" può comprendere:

- i costi per la progettazione, la costruzione e la verifica di prototipi o modelli che precedono la produzione o l'utilizzo degli stessi;
- i costi per la progettazione di mezzi, prove, stampi e matrici concernenti la nuova tecnologia;
- i costi per la progettazione, la costruzione e l'attivazione di un impianto pilota che non è di dimensioni economicamente idonee per la produzione commerciale;
- i costi per la progettazione, la costruzione e la prova di materiali, progetti, prodotti, processi, sistemi o servizi nuovi o migliorati;
- i costi per l'applicazione della ricerca di base.

La voce "*diritti di brevetto industriale e diritti di utilizzazione delle opere dell'ingegno*" può comprendere:

- i costi sia di produzione interna sia di acquisizione esterna dei diritti di utilizzazione delle opere dell'ingegno;
- i costi per l'acquisizione o la produzione di brevetti per modelli di utilità e per modelli e disegni ornamentali;
- i costi per i diritti in licenza d'uso di brevetti;

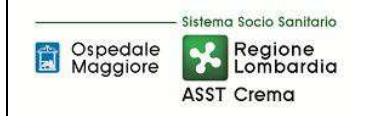

- i costi relativi all'acquisto a titolo di proprietà, a titolo di licenza d'uso del *software*  applicativo sia a tempo determinato che a tempo indeterminato;
- i costi sostenuti per la produzione ad uso interno di un *software* applicativo tutelato ai sensi della legge sui diritti d'autore;
- i costi di *know-how*, sia nel caso in cui sono sostenuti per la produzione interna che nel caso di acquisto da terzi, quando è tutelato giuridicamente.

La voce "*concessioni, licenze, marchi e diritti simili*" può comprendere:

- i costi per l'ottenimento di concessioni su beni di proprietà degli enti concedenti (sfruttamento in esclusiva di beni pubblici quali ad esempio il suolo demaniale);
- i costi per l'ottenimento di concessioni per esercizio di attività proprie degli enti concedenti (gestione regolamentata di alcuni servizi pubblici quali ad esempio autostrade, trasporti, parcheggi, ecc.);
- i costi per le licenze;
- i costi di *know-how* per la tecnologia non brevettata;
- i costi per l'acquisto, la produzione interna e per i diritti di licenza d'uso dei marchi.

Le licenze, iscritte in questa voce, sono autorizzazioni con le quali si consente l'esercizio di attività regolamentate (ad esempio: licenze di commercio al dettaglio).

La voce "*avviamento*" comprende l'avviamento.

Nella voce "*immobilizzazioni in corso e acconti*" si possono comprendere:

- beni immateriali in corso di realizzazione (ad esempio, i costi di realizzazione interna di uno specifico bene immateriale quando diventa ragionevolmente certo l'ottenimento della piena titolarità del diritto);
- acconti a fornitori per anticipi riguardanti l'acquisizione di immobilizzazioni immateriali.

Nella voce "*altre*" immobilizzazioni immateriali si possono iscrivere eventuali costi capitalizzabili che, per la loro differente natura, non trovano collocazione nelle altre voci. A titolo esemplificativo possono essere ricompresi i seguenti costi:

- il costo corrisposto per acquisire l'usufrutto su azioni;
- il costo per la realizzazione interna di un *software* applicativo "non tutelato";
- i costi sostenuti per migliorie e spese incrementative su beni di terzi (ossia senza una autonoma funzionalità);
- i costi per il trasferimento e per il riposizionamento di cespiti.

D.Lgs. = Decreto Legislativo

- D.M. = Decreto Ministeriale
- OIC = Organismo Italiano Contabilità
- U.O. = Unità Organizzativa
- CdC = Centro di Costo

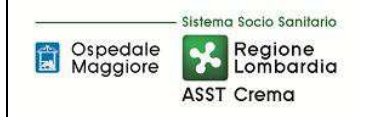

- SIA = Sistema Informativo Aziendale
- DGR = Delibera di Giunta Regionale
- C.C. = Codice Civile
- AAGGLL = Affari Generale e Legali
- PN = Patrimonio Netto
- DG = Direzione Generale
- DS = Direzione Sanitaria
- DAA = Direzione Amministrativa
- DEC= Direzione Esecutivo Contatto
- FIN = U.O. Programmazione Bilancio Contabilità
- PDL = POSTAZIONE DI LAVORO
- UT = Ufficio Tecnico
- SIC = Servizio di Ingegneria Clinica
- DMPO = Direzione Medica dei Presidi
- SA = Servizi Alberghieri (coincide con Ufficio Economato)

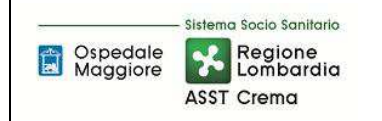

## **8. CONTENUTO**

La presente procedura di GESTIONE IMMOBILIZZAZIONI IMMATERIALI si inserisce all'interno del Percorso di Attuativo di Certificabilità dei Bilanci delle Aziende Sanitarie, nell'area delle immobilizzazioni, area costituita da 10 procedure come di seguito riepilogate:

- D.P1 Redazione Piano degli investimenti
- D.P2 Gestione beni immobili
- D.P3 Gestione attrezzature sanitarie
- D.P4 Gestione altri beni mobili (diversi dalle attrezzature sanitarie)
- D.P5 Gestione delle immobilizzazioni immateriali
- D.P6 Manutenzioni e riparazioni
- D.P7 Inventario fisico periodico
- D.P8 Riconciliazione tra libro cespiti e contabilità regionale
- D.P9 Gestione Conferimenti, Donazioni, e lasciti vincolati a investimenti
- D.10 Gestione beni di Terzi

Il processo di gestione delle immobilizzazioni immateriali si articola nelle seguenti fasi:

- D.P5.F0 Richiesta di Acquisizione
- D.P5.F1 Presa in carico
- D.P5.F2 Inventariazione e iscrizione nel libro cespiti
- D.P5.F3 Valorizzazione iniziale
- D.P5.F4 Collaudo
- D.P5.F5 Consegna al consegnatario o sub-consegnatario
- D.P5.F6 Ammortamento e sterilizzazione
- D.P5.F7 Incrementi
- D.P5.F8 Dismissioni
- D.P5.F9 Controlli periodici
- D.P5.F10 Conservazione documentazione

Si premette che presso l'ASST di Crema sono movimentate le seguenti voci:

- licenze d'uso;
- immobilizzazioni in corso e acconti (a partire dal 2018);
- Altre immobilizzazioni immateriali con riferimento ai costi sostenuti per le migliorie e spese incrementative sui beni di terzi.

la cui gestione verrà descritta nella presente procedura. Le restanti voci delle immobilizzazioni immateriali, non essendo rilevanti per la scrivente azienda, non verranno prese in considerazione.

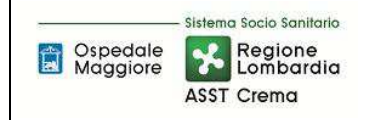

#### D.P5.F0 - Richiesta di Acquisizione

L'U.O richiedente inoltra la richiesta di acquisizione di nuovo software al SIA.

L'esplicitazione delle richieste di acquisizione, la frequenza, le modalità, la raccolta dei fabbisogni e le fasi che disciplinano l'iter di approvazione vengono esplicitate all'interno della procedura relativa al Piano Investimenti (D.P1), pertanto si rimanda alla specifica procedura.

Il software può essere acquisito mediante le seguenti modalità:

- Beni in noleggio/beni in service: i beni utilizzati dall'Azienda a titolo di noleggio vengono iscritti in inventario per la durata e valore pari a quello risultante dal contratto. Il valore di tali beni non genera alcun costo di ammortamento in quanto il relativo costo di esercizio è già sostenuto dal relativo canone per il godimento di beni di terzi. Si rimanda alla procedura D.P10.
- Acquisizione non monetarie di beni a Patrimonio aziendale: l'acquisizione di tali beni avviene secondo le modalità previste dalla legislazione vigente, principalmente riconducibili a:
	- Trasferimenti non onerosi da Enti Pubblici;
	- Donazione: rientrano in questa modalità i lasciti e le donazioni per atti di libertà da privati o enti pubblici (si rimanda alla procedura D.P9);
- Acquisizione monetarie: acquisto del bene mediante espletamento di procedura ai sensi D.Lgs 50/2016 (si rimanda alla procedura del ciclo passivo).

Nel caso di beni acquisiti tramite donazione la fase di analisi e presa in carico del bene avviene da parte degli AAGGLL durante la fase di istruttoria della deliberazione dell'accettazione del bene (si rimanda alla procedura D.P9).

Nel caso di acquisti rientranti nell'ambito di applicazione del D.Lgs 50/2016, la richiesta di acquisizione viene approvata tramite Piano degli Investimenti (si rimanda a specifica procedura D.P1) che ne definisce le modalità di acquisizione.

In base al Piano Investimenti l'UO SIA informa l'U.O. Gestione Acquisti degli interventi autorizzati che avvia l'istruttoria utile per la procedura di acquisto e successiva emissione dell'ordine (a carico del SIA).

Qualora l'acquisto sia relativo ad un incremento di un cespite padre già esistente e l'importo sia inferiore ai 40.000 € l'U.O. SIA avvia in autonomia l'iter di acquisto.

Tale doppio iter verrà replicato per le singole fasi della presente procedura.

La coerenza con il Piano Investimenti trova conferma tramite la delibera di aggiudicazione proposta dall'U.O. Gestione Acquisti o dal SIA (in funzione della casistica di avvio descritta in premessa), verificata dal Direttore Fin e approvata dalla Direzione Aziendale. La procedura d'acquisto, viene svolta da U.O. Gestione Acquisti o SIA secondo le modalità previste (si rinvia a specifica procedura) e si conclude con la predisposizione di apposito provvedimento (delibera/determina), nel quale viene indicata la fonte di finanziamento dell'immobilizzazione immateriale, e in seguito viene emesso l'ordine di acquisto.

Una volta deliberato/determinato il provvedimento, viene emesso da parte del SIA l'ordinativo di

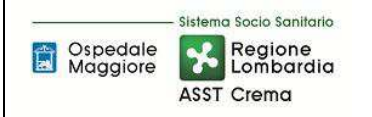

acquisto che deve contenere l'indicazione di dettaglio per la corretta inventariazione dei beni e dei suoi componenti (ogni riga dell'ordine e relativa quantità rappresenta un singolo bene da inventariare).

Nel caso di ordine relativo a licenze di configurazione di lungo periodo (che non si chiude entro l'anno) il SIA emette l'ordine sul magazzino cespiti con riferimento al conto delle immobilizzazioni immateriali in corso. L'iter prevede la richiesta all'ufficio economato dell'articolo che sarà correlato al conto di immobilizzazioni immateriali in corso che verrà creato ad hoc dall'UO Programmazione Bilancio Contabilità.

L'ordine deve contenere infine gli elementi necessari ed obbligatori come previsto da specifica procedura, nonché l'indicazione della fonte di finanziamento utilizzata per l'acquisto del bene immateriale, coerentemente a quanto definito dal Piano Investimenti e a quanto già indicato in delibera e sul programma di spesa. Una volta trasmesso l'ordine al fornitore, il SIA comunica ai seguenti soggetti l'avvenuta conclusione della procedura di acquisto:

- U.O. richiedente;
- U.O. Tecnico Patrimoniale (ove necessario);
- SIC (ove necessario per l'interfacciamento con le attrezzature sanitarie)
- Ufficio Economato;
- DEC/ordinatore di spesa.

## Dettaglio Migliorie su beni di terzi

Nel caso in cui la delibera preveda un intervento su beni di terzi:

- il soggetto proponente la delibera deve indicare l'apposito conto aziendale delle migliorie su beni di terzi;
- L'intervento deve essere effettuato con il permesso del proprietario del bene (permesso scritto preventivo all'intervento) mediante comunicazione inviata dalla Direzione Amministrativa; tale scambio mail deve essere allegato alla delibera.

In funzione dell'intervento su beni di terzi cambia il soggetto aziendale proponente l'atto deliberativo e l'ordine.

Il fabbisogno di tale intervento deriva dalle manutenzioni straordinarie (procedura D.P6) e prevede il medesimo iter amministrativo trattato nelle procedure D.P2, D.P3, D.P4 e nella presente procedura.

Con riferimento all'iter contabile l'unica differenziazione rispetto alle suddette procedure è relativo alla classe di appartenenza (Beni di Terzi) ed ai conti di SP (immobilizzazione e fondo).

#### $D.P5.F1 - Presa$  in carico

Ricordato che per l'ASST di Crema la casistica delle Immobilizzazioni immateriali ad oggi è esclusivamente riferita a licenze d'uso (con eventuale ricaduta sulle immobilizzazione immateriali in corso nel caso di investimenti pluriennali), di seguito si procede con la trattazione.

Il ricevimento dei beni avviene:

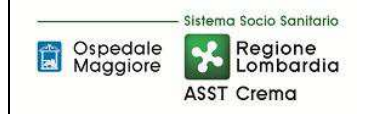

- per consegna diretta al S.I.A.;
- per invio al SIA tramite e-mail direttamente dal fornitore dei codici seriali;
- attraverso installazione da remoto.

così come indicato sull'ordine d'acquisto emesso dal SIA (in funzione della casistica di avvio descritta in premessa).

Nei casi in cui la consegna sia relativa a licenze pronte all'uso di rapida configurazione allora l'addetto al ricevimento dei beni (personale SIA) attiva la licenza e verifica la coerenza tra quanto ordinato e quanto consegnato. Da questo momento il S.I.A. assume la responsabilità per la successiva conservazione e movimentazione del bene alla U.O di destinazione.

Nel caso in cui la consegna sia relativa a licenze di gestionali la cui installazione e configurazione necessita di un periodo protratto nel tempo, il SIA avvia le attività routinarie di confronto e controllo di quanto installato con quanto ordinato e nel caso in cui:

- la procedura sia a cavallo di due o più anni (configurazione pluriennale), l'intervento viene iscritto nelle immobilizzazioni immateriali in corso;
- la procedura si concluda con certezza entro l'anno, il SIA (configurazione intermedia), verificata la coerenza con l'ordine, procede alla stesura del verbale di installazione entro l'anno contabile.

Il S.I.A. nel caso di licenze pronte all'uso di rapida configurazione provvede ad inviare il documento sottoscritto (verbale di installazione) attestante la consegna del bene immateriale all'Ufficio Economato che provvede a registrare nel sistema amministrativo contabile la ricezione del bene attivando contestualmente la "carica breve" del cespite e provvedendo ad assegnargli il numero di inventario (si rimanda alla fase dell'inventariazione). Nel caso di installazione non contestuale alla ricezione si provvederà alla movimentazione del cespite per trasferimento.

Terminata la procedura di proposta d'inventario, l'Ufficio Economato stampa il modulo di scarico del bene a reparto e trasmette copia dello scarico con relativa etichetta del bene all'U.O. S.I.A., che dovrà conservare il tutto sino al momento del collaudo.

Il SIA nel caso di licenza di configurazione intermedia che si chiude entro l'anno provvede ad inviare il documento sottoscritto (verbale di installazione) attestante la consegna del bene immateriale all'Ufficio Economato che provvede a registrare nel sistema amministrativo contabile la ricezione del bene attivando contestualmente la "carica breve" del cespite e provvedendo ad assegnargli il numero di inventario (si rimanda alla fase dell'inventariazione). Nel caso di installazione non contestuale alla ricezione si provvederà alla movimentazione del cespite per trasferimento.

Terminata la procedura di proposta d'inventario l'Ufficio Economato stampa il modulo di scarico del bene a reparto e trasmette copia dello scarico con relativa etichetta del bene all'U.O. S.I.A., che dovrà conservare il tutto sino al momento del collaudo.

Il SIA nel caso di licenza di configurazione di lungo periodo (che non si chiude entro l'anno) provvede ad elaborare il verbale di installazione che tiene per una copia agli atti e invia una copia ad UO FIN (che allega la documentazione alla richiesta di impegno collegata alla immobilizzazioni

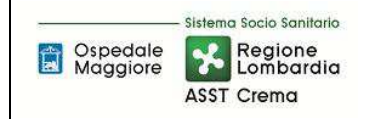

immateriali in corso).

In tutte e tre le casistiche (configurazione rapida, intermedia oppure di lungo periodo) sopra previste, nel caso in cui il bene consegnato non risulti conforme a quanto ordinato, il S.I.A. a seconda della casistica di avvio della procedura:

- comunica tale difformità all'U.O. Gestione Acquisti, che a sua volta contatta il fornitore per l'opportuna verifica e attivazione delle procedure di contenzioso contrattualmente previste;
- contatta direttamente il fornitore per l'opportuna verifica e attivazione delle procedure di contenzioso contrattualmente previste.

Nel caso di acquisizione di beni non normate da procedura di acquisto (conto visione, noleggio, comodato, donazioni e beni in service) la ricezione del bene segue il medesimo iter procedurale, tuttavia non essendo stato emesso l'ordine, l'ufficio economato non provvede a fare il carico a magazzino e lo scarico a reparto e provvede direttamente alla "carica breve" (si specifica che per il comodato e il conto visione non si procede alla carica breve ma viene inventariato extracontabilmente). Nel caso di difformità nella consegna, il SIA, previo contatto con l'ufficio economato, comunica l'anomalia all'ufficio che ha istruito la presa in carico del bene per le opportune verifiche (AAGGLL o U.O. Gestione Acquisti).

#### Dettaglio Migliorie su beni di terzi

Le responsabilità connesse al ricevimento del bene immateriale nel caso di migliorie su beni di terzi variano al variare della tipologia del bene:

- immobili: il responsabile è il responsabile dell'ufficio tecnico;
- attrezzature sanitarie: il responsabile è il responsabile del SIC;
- altri beni materiali: il responsabile in funzione della tipologia del bene è il responsabile di SIA/Ufficio Tecnico/Gestione Acquisti.

Per le migliorie su beni di terzi si rinvia inoltre alla procedura sulle manutenzioni.

#### D.P5.F2 - Inventariazione ed iscrizione nel libro cespiti

Tutte le immobilizzazioni immateriali ad uso durevole che entrano in Azienda a vario titolo devono essere inventariate e iscritte nel libro cespiti. Il numero di inventario è la chiave di riferimento di tutte le attività ed informazioni relative al bene inventariato, il numero di inventario è unico per ogni bene.

Come previsto dai criteri contabili nazionali è necessario identificare come singolo cespite ogni bene suscettibile di vita propria con un valore significativo. Nella casistica di immobilizzazioni immateriali acquistate, al fine di riconciliare a livello software la gestione del magazzino con il modulo cespiti, è necessario tenere in considerazione che ogni quantità di ciascuna riga di ordine corrisponde alla creazione di un cespite nella "carica breve".

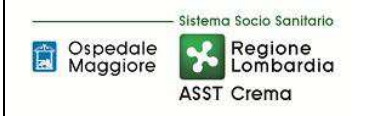

Le licenze freeware vengono considerate come stratificazione base della pdl e pertanto non vengono inventariate.

All'ingresso del bene in Azienda, l'Ufficio Economato ricevuto il verbale di installazione sottoscritto dal S.I.A. procede a generare l'etichetta del cespite e ad assegnare il primo numero di inventario utile non ancora assegnato ad alcun bene. Il processo di generazione dell'etichetta deve essere fatto entro e non oltre 7 giorni dal ricevimento del bene (salvo comprovate esigenze di servizio). Contestualmente si provvede all'inserimento del bene nel sistema contabile, riportando la fonte di finanziamento riportata all'interno dell'ordine. La documentazione (etichette e 3 copie del verbale di scarico) viene inviata al SIA che la sottoscrive e la ritrasmette all'ufficio economato.

A questo punto, il SIA invia una sola copia del verbale di scarico all'ufficio economato, una copia la trattiene e una copia la invia all'U.O. Programmazione Bilancio e Contabilità con tutta la documentazione contabile.

La prassi sopra descritta determina una generazione di proposta di iscrizione del bene nel registro cespiti, tale proposta viene successivamente validata dall'UO Programmazione Bilancio Contabilità - Settore Fornitori nella fase antecedente al pagamento della fattura.

Di seguito si riporta una stampa con tutti i campi necessari alla creazione della proposta di inventariazione:

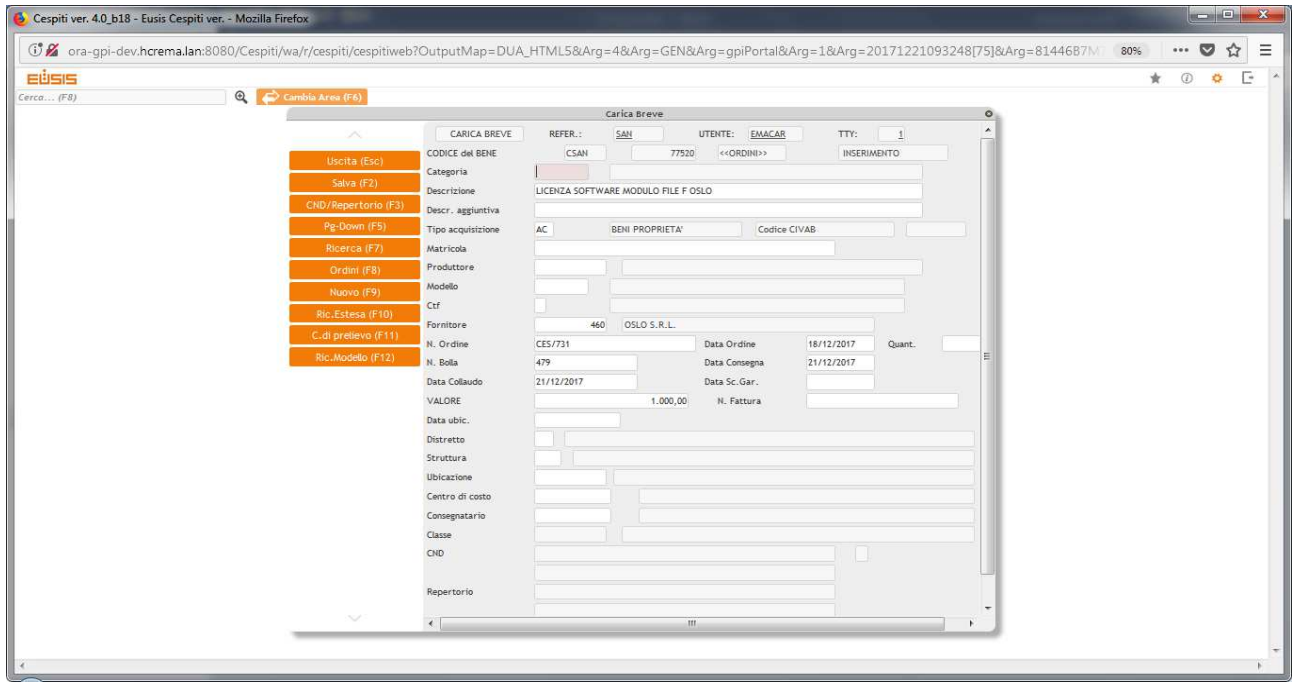

Successivamente alla corretta esecuzione del collaudo, una volta ricevuta tutta la documentazione necessaria, ivi compresa la fattura relativa al bene, l'UO Programmazione Bilancio Contabilità - Settore Fornitori, in qualità di responsabile dell'iscrizione nel libro cespiti, procede ad approvare e completare l'iscrizione del bene nel registro cespiti, controllando quanto già inserito e confermando i campi nella scheda sottostante.

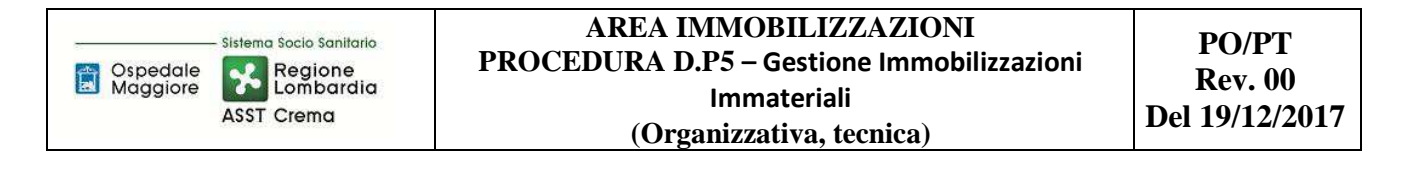

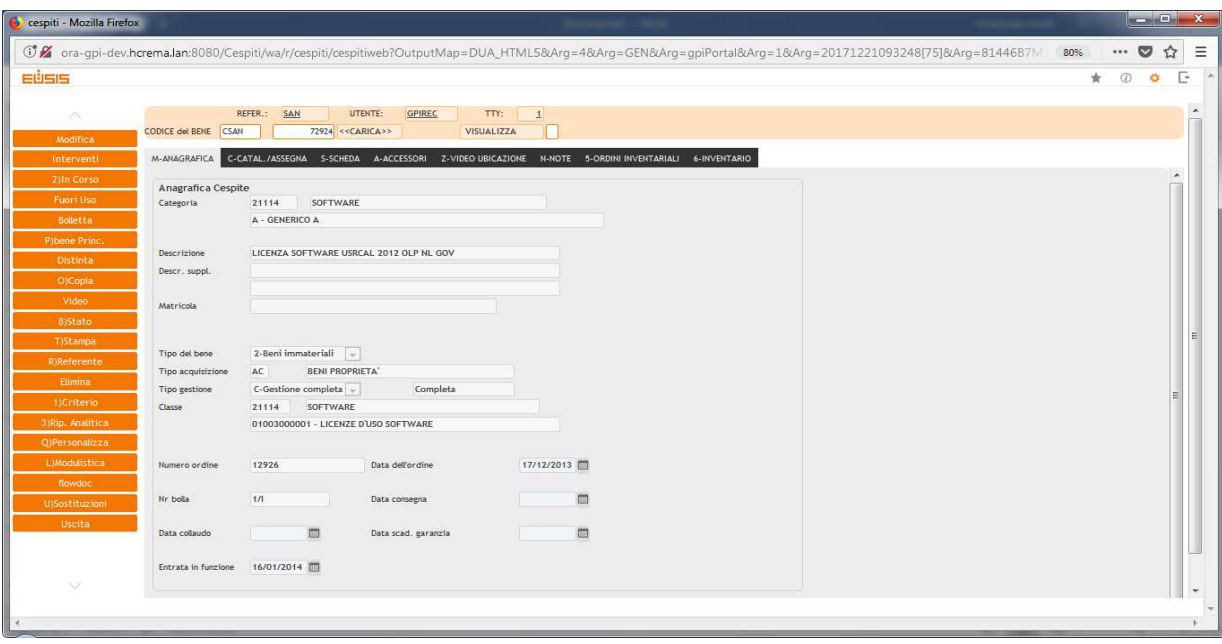

Al fine di completare correttamente la scheda cespiti, l'UO Programmazione Bilancio Contabilità - Settore Fornitori verifica che la classe di appartenenza del bene sia effettivamente quella corretta, valorizza la data di collaudo e verifica che la data inizio utilizzo sia coerente con quest'ultima in base alla documentazione inoltrata dal S.I.A. e dall'Ufficio Economato. Nel caso la data di entrata funzione non fosse coerente con la data collaudo, il software amministrativo contabile darà opportuna segnalazione.

Per le immobilizzazioni immateriali gestite storicamente dalla scrivente azienda non sussiste la casistica di assenza del collaudo in quanto:

- Nel caso di licenze pronte all'uso di rapida configurazione il collaudo coincide con il verbale di installazione non in contradditorio in quanto trattasi di licenze assegnate virtualmente con codice seriale;
- Nel caso di licenza di configurazione intermedia o oltre l'anno il collaudo è sempre previsto e controfirmato dalla ditta e dal Responsabile dell'UO utilizzatrice.

Per quanto concerne i beni donati, acquisiti con noleggio, comodato d'uso, oppure i beni in service l'Ufficio Economato, in possesso del verbale di installazione provvede a compilare i campi relativi alla "carica breve" specificando nel campo "Tipo Acquisizione" la voce relativa alla tipologia di acquisizione. Per la gestione inventariale per singola categoria di bene di Terzi si rimanda alla specifica procedura D.P10. Relativamente ai beni sopra menzionati, inoltre SA imputa alla voce "Tipo Gestione" la sola gestione inventariale, che non determina scritture di ammortamento.

Infine l'etichetta identificativa del bene immateriale viene trattenuta presso il S.I.A. unitamente alla documentazione di acquisto.

Per quanto riguarda i beni dell'azienda presso terzi, questi sono regolarmente inventariati, iscritti nell'attivo dello SP e attribuiti ad altri enti attraverso il corretto utilizzo dei centri costo.

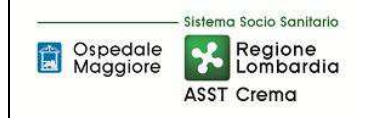

#### D.P5.F3 - Valorizzazione Iniziale

Le licenze software rientrano tra le immobilizzazioni immateriali, sono soggette ad inventariazione e, sono iscritte nello Stato Patrimoniale aziendale; l'iscrizione avviene al costo di acquisizione sostenuto dall'Azienda comprensivo di IVA indetraibile, nonché degli eventuali oneri accessori.

La presente procedura prevede che la determinazione del valore avviene nella fase di presa in carico a vario titolo del bene attraverso deliberazione/determinazione degli uffici competenti; nella deliberazione/determinazione viene quindi esposto il valore omnicomprensivo di tutti gli oneri accessori.

#### Beni acquistati

Nel caso di un approvvigionamento del bene mediante acquisto oneroso il valore del bene viene determinato con l'emissione del provvedimento (delibera/determina) da parte dell'U.O Gestione Acquisti/SIA, attraverso quanto disciplinato nel D.Lgs 50/2016, con conseguente emissione dell'ordine in coerenza a quanto approvato. A livello contabile l'Ufficio Economato acquisisce il valore del bene dall'ordinativo di acquisto ed imputa il suddetto valore nel software amministrativo contabile, contestualmente al carico del verbale di installazione nella procedura informatizzata; tale inserimento risulta in stato di proposta sino alla validazione da parte dell'UO Programmazione Bilancio Contabilità - Settore Fornitori. Quest'ultima validerà il valore inserito, salvo eventuali incrementi e/o riduzioni evidenziabili al ricevimento della fattura/e e relativo riscontro, acquisendo il parere degli uffici coinvolti nella procedura di acquisto. In caso di perfetta coerenza fra il valore del cespite da scheda cespite post carica breve e il valore della fattura, FIN-fornitori inserisce nell'anagrafica del cespite il protocollo fattura.

In caso di difformità tra quanto ordinato e quanto fatturato l'U.O. Programmazione Bilancio Contabilità - Settore Fornitori restituisce tutta la documentazione all'U.O. Gestione Acquisti/SIA (in funzione della casistica di avvio descritta in premessa) per le verifiche di competenza e le eventuali modifiche. Una volta eseguiti gli opportuni controlli l'U.O. Gestione Acquisti restituisce la documentazione all'UO Programmazione Bilancio Contabilità - Settore Fornitori, se il SIA ha variato l'ordine, rendendolo aderente alla fattura, l'UO Programmazione Bilancio Contabilità - Settore Fornitori, in presenza di collaudo positivo, provvede al pagamento della fattura previo adempimenti di controllo previsti dalla normativa vigente di regolarità contributiva.

Al contrario se ordine e bolla sono stati correttamente emessi l'UO Programmazione Bilancio Contabilità - Settore Fornitori in collaborazione con l'U.O. Gestione Acquisti/SIA provvede a richiedere nota di credito a storno totale o parziale a rettifica di quanto fatturato in precedenza del fornitore.

Successivamente al corretto riscontro ordine-bolla-fattura, l'U.O. Bilancio Programmazione e Contabilità verifica la coerenza tra le scritture contabili d'iscrizione dell'immobilizzazione immateriale e l'iscrizione del cespite nel Libro dei beni ammortizzabili e conferma attraverso procedura software l'iscrizione del cespite nel registro, assicurandosi la corretta compilazione di tutti i campi previsti ivi compresa la fonte di finanziamento e l'aliquota applicabile per la procedura di ammortamento. In questa fase l'U.O. Programmazione e Bilancio – Settore Fornitori verifica che la fonte di finanziamento presente sull'ordine di acquisto (ove presente) sia coerente con la Macrovoce generata e contestualmente con quanto presente nell'ultima revisione del piano investimenti. Una volta verificata la piena coerenza il FIN provvede ad inserire nella scheda cespiti il codice che identifica la fonte di finanziamento nell'amministrativo contabile.

Di seguito viene proposta la schermata di valorizzazione dell'immobilizzazione immateriale.

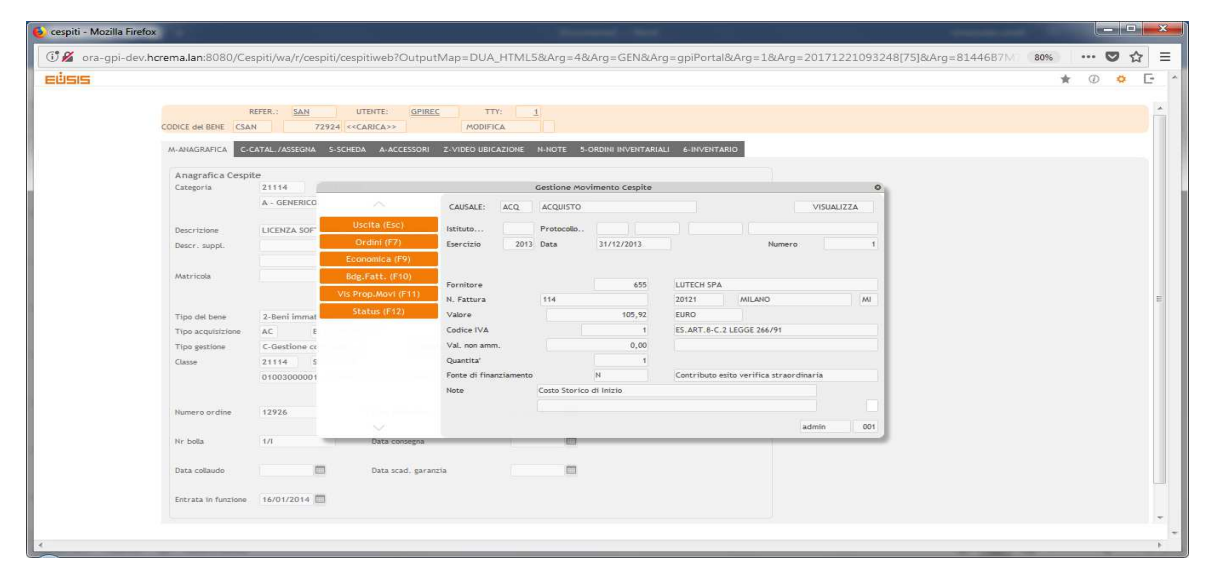

Il valore così determinato delle immobilizzazioni immateriali è ridotto annualmente attraverso l'applicazione delle aliquote di ammortamento previste al successivamente da normativa vigente.

L'iter sopra descritto è attuato:

- nel caso di licenze pronte all'uso di rapida configurazione;
- nel caso di licenza di configurazione intermedia che si chiude entro l'anno.

Per i beni relativi alla terza casistica (caso di licenza di configurazione di lungo periodo che non si chiude entro l'anno) si rimanda la trattazione al collaudo.

#### Beni donati (si rimanda alla procedura D.P9)

I beni oggetto di donazione da parte di privati o ditte rientrano nel patrimonio aziendale nel momento in cui avviene il trasferimento dei rischi e dei benefici connessi al bene e seguono i criteri e le classificazioni stabiliti per le immobilizzazioni acquisite a titolo oneroso.

I beni acquistati in tutto o in parte a titolo gratuito devono essere valutati in base al valore presumibile di mercato attribuibile agli stessi alla data di acquisizione, al netto degli oneri e dei costi sostenuti o da sostenere affinché gli stessi possano essere utilizzati durevolmente. L'effettiva acquisizione della proprietà e determinazione del valore avviene con deliberazione aziendale su proposta dell'U.O. Affari Generali e Legali. Nella fase di istruttoria della deliberazione di presa in carico dei beni donati l'U.O. Affari Generali e Legali acquisisce parere volto alla determinazione del valore del bene acquisito e viene inoltre acquisito il parere circa la necessità e l'idoneità del bene da parte del S.I.A. oltre a quanto già esplicitato alla procedura D.P9 e nella fase F0 della presente procedura.

Accettata la donazione da parte del Direttore Generale, l'UO Affari Generali e Legali ne dà riscontro all'Ufficio Economato trasmettendo tutta la documentazione utile per l'emissione del verbale di

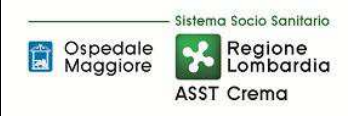

presa in carico, etichettatura, collaudo, iscrizione sul software amministrativo e passaggio documentazione all'UO Programmazione Bilancio Contabilità - Settore Fornitori come già disciplinato per i beni acquistati.

Le modalità operative per la carica breve e la conferma dell'attrezzatura sanitaria rispettivamente dell'Ufficio Economato e del Settore Fornitori rispecchiano in toto quanto effettuato per i beni acquistati con la sola eccezione che non viene emesse ordinativo di acquisto e carico del DDT nel sistema amministrativo contabile, ma viene effettuata direttamente la carica breve.

#### Noleggi/leasing/Beni in service (si rimanda alla procedure P10)

Per quanto concerne i beni acquisiti a titolo di noleggio, leasing oppure in service, nella fase di istruttoria della procedura di presa in carico del bene, l'U.O. Gestione Acquisti rileva il valore dell'immobilizzazione immateriale dalla controparte e relativo parere da parte del S.I.A.

Successivamente l'U.O. Gestione Acquisti comunica tutti gli elementi necessari alla registrazione sui sistemi gestionali dell'Ufficio Economato. Quest'ultimo invia al S.I.A. l'etichetta con il numero d'inventario con un bollino colorato, finalizzato a differenziare le categorie dei beni di terzi, per la pertinente conservazione ed inoltra la documentazione all'U.O. Programmazione Bilancio Contabilità che provvede alla conferma definitiva del bene sul software amministrativo contabile come già sopra descritto e alla registrazione tra i conti d'ordine.

Le modalità operative per la carica breve e la conferma del bene immateriale rispettivamente dell'Ufficio Economato e del Settori Fornitori rispecchiano in toto quanto effettuato per i beni acquistati con la sola eccezione che non viene emesse ordinativo di acquisto e carico del DDT/attestazione nel sistema amministrativo contabile, ma viene effettuato direttamente la carica breve.

Beni in comodato d'uso gratuito (si rimanda alla procedure D.P10)

Casistica non prevista ed applicata dall'Azienda.

Beni in prova (si rimanda alla procedure D.P10)

Casistica non prevista ed applicata dall'Azienda.

Permuta

Casistica non prevista ed applicata dall'Azienda.

#### D.P5.F4 - Collaudo

Il collaudo è quell'insieme di operazioni fondamentali che vengono svolte per verificare se la consegna di un bene da un fornitore o la realizzazione di un opera, corrispondano a quanto precedentemente pattuito in fase di richiesta: è pertanto il complesso delle operazioni atte a verificare l'esecuzione di una prestazione in conformità al progetto, o della fornitura rispetto all'ordine, prima di permetterne l'utilizzazione. Collaudare uno strumento o un sistema o un'opera significa verificare che l'oggetto del collaudo soddisfi le specifiche di progetto e quindi che i parametri caratteristici dell'oggetto siano verificati prima della sua messa in esercizio.

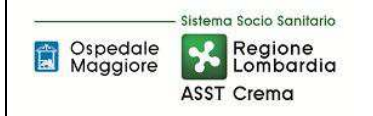

Lo scopo del collaudo è dunque quello di mettere in uso, e a disposizione del personale utilizzatore, solo beni immateriali corrispondenti all'ordine.

Nel verbale inoltre viene specificato per ogni matricola inserita se è un bene principale (P) o un bene collegato(C), tale indicazione permetterà al FIN – Settore Fornitori di eseguire gli opportuni collegamenti per i cespiti modulari.

L'esito del collaudo è esprimibile solo su due livelli di giudizio (NON SUPERATO e SUPERATO; non è previsto il caso di COLLAUDO PARZIALMENTE POSITIVO, pertanto l'esito del collaudo viene sempre ricondotto alle casistiche SUPERATO e NON SUPERATO):

NON SUPERATO: il bene risponde negativamente alle verifiche strumentali o non è conforme all'ordine. In caso di esito negativo del collaudo, il SIA segnala la non conformità della fornitura alla U.O. che ha gestito l'approvvigionamento del bene, per l'eventuale contestazione formale al soggetto fornitore, inoltre trasmette al FIN documentazione utile per la sospensione dei termini di pagamento della fattura ove presente.

Secondo quanto contrattualmente disciplinato con il soggetto fornitore dell'attrezzatura, l'U.O. competente dell'adozione del provvedimento contatterà la ditta per eseguire l'adeguamento o la sostituzione del bene e verrà ripetuto nuovamente l'iter di collaudo. Qualora il collaudo non venisse ancora superato per non coerenza del bene a quanto previsto in capitolato allora l'azienda procederà con l'aggiudicazione al secondo classificato, ripetendo l'iter di collaudo.

SUPERATO: il bene risulta idoneo se risponde positivamente a tutte le prove sopra descritte. L'apparecchio è quindi messo a disposizione della struttura utilizzatrice.

Nel caso di licenze pronte all'uso di rapida configurazione, il collaudo coincide con il verbale di installazione; il collaudo di fatto non avviene in contradditorio con la ditta in quanto trattasi di licenze assegnate virtualmente con codice seriale.

Nel caso di licenza di configurazione intermedia (che si chiude entro l'anno) il collaudo viene sottoscritto dal responsabile SIA, dal responsabile dell'UO di destinazione e dal rappresentante delle ditta. Considerato che i tempi di installazione e delle relative verifiche potrebbero comportare dilazioni fra la data di consegna e la data del collaudo, il collaudo riporta la seguente dicitura "Il periodo intercorrente fra la data di collaudo e la data di installazione è imputabile ai tempi tecnici correlati alla configurazione, messa in produzione e formazione degli utenti".

Nel caso di licenza di configurazione di lungo periodo (che NON si chiude entro l'anno) il collaudo è identico alla tipologia precedente fatti salvi i SAL nei quali il SIA e il fornitore effettuano un verbale a doppia firma in cui attestano la % di avanzamento dei lavori. In funzione di ogni SAL, il SIA emette l'ordine ed emette una bolla di carico interna senza necessità di procedere con la carica breve e invia tutta la documentazione all'UO Programmazione Bilancio Contabilità - Settore Fornitori per la liquidazione e la messa in pagamento. Per ogni licenza di configurazione di lungo periodo (che NON si chiude entro l'anno), quando la relativa spesa deve essere capitalizzata, fino al completamento dei lavori e al collaudo, tutti i documenti contabili afferenti al SAL dei lavori in corso devono essere registrati sui conti patrimoniali dedicati di "immobilizzazioni in corso" in funzione del singolo intervento per "Fonte di Finanziamento". L'U.O. Programmazione-Bilancio-Contabilità assicura un doppio controllo in quanto alla gestione dei programmi di spesa con macrovoci allineate uno ad uno

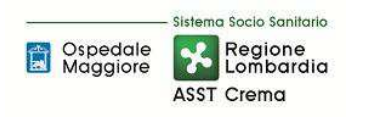

alle fonti di finanziamento, accompagna la creazione di conti di "immobilizzazioni in corso" ad hoc. Tale prassi facilita il controllo dell'allineamento tra programma di spesa (spesa autorizzata) e contabilità.

Le immobilizzazioni in corso sono rilevate inizialmente alla data in cui sono sostenuti i primi costi per l'installazione del cespite. Esse rimangono iscritte come tali fino alla data in cui il bene è disponibile e pronto per l'uso. Al completamento del cespite (tipicamente alla firma del verbale del collaudo), il valore del bene deve essere stornato alla specifica voce delle immobilizzazioni materiali; deve essere inoltre avviato il processo di ammortamento.

Effettuato il collaudo, l'U.O. SIA emette l'ordine finale ed emette una bolla di carico interna senza necessità di procedere con la carica breve e invia tutta la documentazione all'UO Programmazione Bilancio Contabilità - Settore Fornitori per:

- un controllo di coerenza fra il mastrino delle immobilizzazioni in corso ed il QE dell'investimento;
- la liquidazione e la messa in pagamento;
- l'iscrizione nel registro dei cespiti girocontando l'importo totale dell'appalto, rilevato nel conto di volta in volta ad hoc delle immobilizzazioni in corso, al conto patrimoniale Licenze d'uso;
- la carica del cespite con comunicazione alle UUOO interessate del numero dell'inventario.

Il Collaudo deve inoltre riportare se relativo ad un incremento, e nel caso, se trattasi di incremento che allunga la vita utile del bene o meno, e l'indicazione del cespite padre collegato (coerentemente con quanto già riportato nell'ordine).

Dal momento del collaudo, l'immobilizzazione è disponibile e pronta per l'uso, quindi inizia il processo di ammortamento (qualora non fosse previsto il collaudo, casistica che non dovrebbe sussistere, l'inizio dell'ammortamento avviene al momento del passaggio di proprietà).

Pertanto l'U.O. Programmazione-Bilancio-Contabilità, ricevuto l'atto del collaudo, lo allega all'ultima fattura dell'immobilizzazione in corso, procedendo al pagamento della stessa, previ controlli (DURC e Agenzia dell'Entrate). L'atto di collaudo unitamente agli altri documenti quali copia originale degli ordini, copia originale dei documenti di carico, copia della delibera, copia del SAL è conservato dall'U.O. Programmazione-Bilancio-Contabilità nel deposito dei mandati di pagamento.

Per gli interventi in cui l'ultimo SAL non rappresenta tutti i lavori eseguiti al 31/12 il responsabile SIA stima la valorizzazione non oggetto di SAL e provvede all'emissione dell'ordine nel sistema informatico contabile e relativa comunicazione all'U.O. Programmazione - Bilancio – Contabilità; questa ultima provvede invece ad iscrivere il valore stimato a fatture da ricevere sul conto patrimoniale "immobilizzazioni in corso" specificando che trattasi di quota lavori non soggetta a SAL.

La garanzia del bene decorre dalla data del collaudo finale, ovvero quello sottoscritto dall'acquirente.

Nel dettaglio il collaudo di un software gestionale viene rilasciato in presenza di:

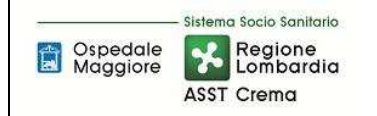

- · un riscontro amministrativo sulla congruità fra quanto ordinato e quanto effettivamente consegnato dal fornitore;
- un riscontro tecnico della coerenza di quanto installato/configurato con quanto atteso;
- il riscontro sull'esecuzione dell'attività di training. L'o L'obiettivo di questa fase è il il riscontro sull'esecuzione dell'attività di training. L'obiettivo di questa fase è il<br>coinvolgimento del personale utilizzatore al fine di istruirlo sulle funzionalità del software installato. Il training può essere articolato inoltre su più livelli, al fine di istituire in prima istanza una formazione sulle competenze base che permettano di utilizzare il software in modo sicuro e corretto (formazione di primo livello). In seconda istanza possono essere individuate sessioni di training specifiche su funzionalità particolari dell'applicativo (formazione di secondo livello). In caso di segnalazioni che non inficiano sul collaudo e sul corretto funzionamento dell'attrezzatura il S S.I.A. appunta nel campo note successivo all'esito del collaudo le mancanze e le deficienze osservate durante il collaudo e annota successivamente l'esito e la risoluzione delle stesse. In caso di mancati adempimenti da parte della ditta la data di risoluzione inserita nel campo note fa fede per il calcolo dei termini di pagamento della fattura. **EXERCISE DEVIDENTA D.P.5 – GESTION INTERNATION REVALUE TREAT THE REV. 00<br>
(Organizzativa, tecnica) Del 19/12/22**<br> **EV. 00**<br>
(Organizzativa, tecnica) **Del 19/12/22**<br>
Instrativo sulla congruità fra quanto ordinato e quant

Di seguito si riporta un fac-simile del Collaudo del SIA.

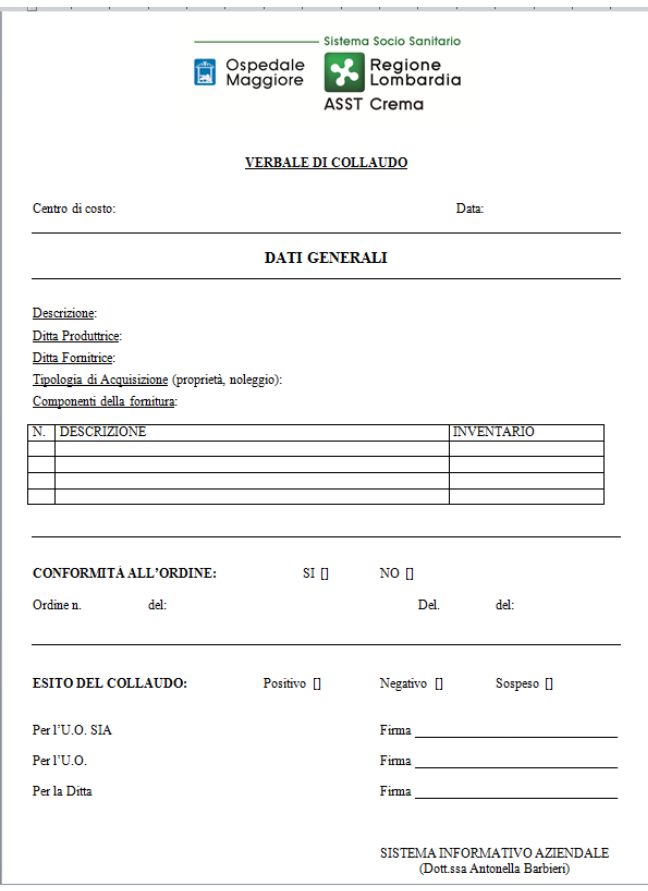

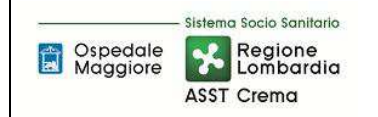

#### Dettaglio Migliorie su beni di terzi

Le responsabilità connesse al collaudo delle migliorie di beni di terzi sono correlate alla tipologia del bene di terzi:

- immobili: la responsabilità è in carico all'ufficio tecnico;
- attrezzature sanitarie: la responsabilità è in carico al SIC;
- altri beni materiali: la responsabilità è in carico, in funzione della tipologia del bene, a SIA/Ufficio Tecnico/Gestione Acquisti.

## D.P5.F5 - Consegna al consegnatario o sub-consegnatario

I consegnatari e sub-consegnatari si distinguono, con le relative responsabilità, in:

- Consegnatari e sub-consegnatari per debito di vigilanza;
- Consegnatari per debito di custodia;
- Gli utilizzatori finali.

#### *1\_Consegnatari e sub-consegnatari per debito di vigilanza*

Sono i Responsabili delle UU.OO. Aziendali che hanno il compito, tra gli altri, di vigilare sui beni assegnati all'Unità Organizzativa di cui sono direttamente e personalmente responsabili con debito di vigilanza.

I consegnatari, sub-consegnatari o sostituti per debito di vigilanza, devono:

- − prendere in carico i beni che vengono loro assegnati tramite sottoscrizione della scheda di inventariazione;
- − provvedere con diligenza alla detenzione, vigilanza e conservazione dei beni inventariati;
- − mantenere aggiornato l'inventario fisico dei beni loro assegnati e comunicare le risultanze agli uffici preposti (fuori uso, comunicazione trasferimenti, deterioramento, etc.);
- − comunicare all'ufficio economato il trasferimento di beni ad altra U.O.;
- − collaborare alla ricognizione fisica straordinaria dei beni loro assegnati;
- − qualora venga riscontrata la mancanza di un bene ritenuta essere dovuta a furto o smarrimento, il consegnatario deve presentare immediata comunicazione alla DG, all'economato e agli AAGGLL per i provvedimenti opportuni e provvedere a sporgere relativa denuncia;
- − proporre eventuali fuori uso dei beni ricevuti in consegna qualora i beni siano divenuti inutili o inservibili ossia abbiano perduto la loro efficienza funzionale ed il ripristino o la reversibilità non siano più possibili o convenienti;
- − Il consegnatario uscente deve, altresì, consegnare al consegnatario subentrante l'inventario sottoscrivendo il verbale di passaggio di consegna.
- − custodire copia delle schede di inventario e della documentazione relativa ai beni assegnati all'Unità Operativa;

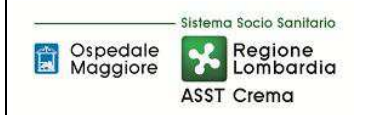

- − nel caso in cui, a seguito della ricognizione straordinaria, risultassero discordanze tra le schede di inventario e la situazione reale, fornire le motivazioni per le necessarie rettifiche;
- − qualora le rettifiche comportassero la necessità di una disattivazione/cancellazione inventariale, attivare l'ordinaria procedura di dichiarazione di fuori uso.

I consegnatari, sub-consegnatari o i sostituti sono responsabili dei beni loro assegnati fino alla cessazione dell'incarico e sono tenuti a vigilare sulla buona conservazione dei beni assegnati e sul regolare uso degli stessi.

I beni oggetto di inventariazione sono assegnati dall'ufficio economato ai consegnatari o sub consegnatari mediante apposita scheda di inventariazione da sottoscrivere. Da questo momento essi divengono consegnatari e responsabili dei beni per tutta la durata dell'incarico, con debito di vigilanza.

Il consegnatario, sotto la propria responsabilità, può procedere alla nomina di uno o più subconsegnatari, esso non è personalmente e direttamente responsabile in caso di utilizzo non appropriato e/o colpevole del deterioramento dei beni utilizzati da sub-consegnatari e da altri singoli dipendenti, per ragioni di servizio, salvo nei casi di omissione di vigilanza o di esercizio del proprio ufficio.

La cessazione dall'incarico del Responsabile di U.O. consegnatario dei beni, deve essere comunicata per iscritto dal Responsabile del Servizio Risorse Umane all'ufficio economato per gli adempimenti di competenza.

I consegnatari o sub-consegnatari che per trasferimento o collocamento a riposo o per qualsiasi altro motivo cessino dalle proprie funzioni, devono dare consegna ai loro successori di tutti i beni mobili, in carico al proprio ufficio. La responsabilità del consegnatario uscente cessa solo con la consegna dei beni. Tutte le operazioni relative al passaggio di consegna sono supportate dalla firma del consegnatario uscente ed entrante. Il compito del consegnatario entrante è variare o confermare i sub-consegnatari esistenti presso l'U.O.

## *2\_Consegnatari per debito di custodia*

Sono i responsabili della custodia dei beni mobili, dalla presa in carico dai terzi fornitori fino al momento della loro assegnazione ai consegnatari con debito di vigilanza. I consegnatari per debito di custodia sono tenuti alla resa del conto giudiziale.

L'Azienda individua i Consegnatari per debito di custodia, con provvedimento formale di nomina e ne definisce compiti e ruoli.

I consegnatari, sub-consegnatari o i sostituti sono responsabili dei beni loro assegnati fino alla cessazione dell'incarico e sono tenuti a vigilare sulla buona conservazione dei beni assegnati e sul regolare uso degli stessi.

Il conto giudiziale degli Agenti Contabili (Consegnatari per debito di custodia) si riferisce alla gestione dei beni mobili giacenti in magazzino fino al momento dell'assegnazione alle Unità Operative; va perciò compilato e controllato in stretta correlazione con le scritture inventariali. Ferma restando la giurisdizione sui conti degli agenti contabili, si rimanda all'Azienda

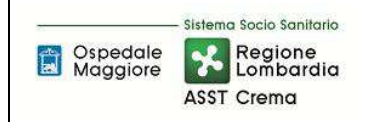

l'individuazione formale degli agenti contabili nonché all'emanato regolamento aziendale che disciplina analiticamente le operazioni per rendere correttamente il conto giudiziale, secondo le disposizioni dettate dalla normativa vigente in materia (R.D. n. 2440 del 1923, R.D. n. 827 del 1924, R.D. n. 1214 del 1934, D.Lgs. n. 123/2011, D.P.R. 254/2002 e successive modifiche e integrazioni) e le disposizioni delle linee guida regionali emanate dalla Regione Lombardia e comunicate con nota protocollo H1.2014.38250 del 3/12/2014.

#### *3\_ Utilizzatori finali*

Sono i fruitori finali dei beni assegnati loro per ragioni di servizio e di cui sono direttamente e personalmente responsabili in caso di uso non appropriato o di colpevole deterioramento, nell'ambito dei normali doveri d'ufficio, nel rispetto del codice di comportamento.

Gli utilizzatori sono direttamente e personalmente responsabili in caso di uso non appropriato o di colpevole deterioramento dei beni ricevuti in uso per ragioni di servizio.

#### *Consegnatario nella gestione delle immobilizzazioni immateriali*

Trattandosi di beni immateriali che, per loro natura, non hanno una collocazione fisica ma sono gestiti centralmente, le modalità di tracciatura del consegnatario o sub consegntario sono differenti che si tratti di:

- software: in tal caso il consegnatario del bene è sempre il responsabile del SIA. Non rilevano in questo caso le ubicazioni delle licenze su cui sono archiviati i software in quanto, in ogni caso, è responsabilità del SIA verificare lo stato e la liceità dell'installazione del software sulle attrezzature informatiche in uso in azienda;
- migliore di beni di terzi: sono correlate al bene di proprietà di terzi in uso all'azienda. I consegnatari o sub consegnatari ed utilizzatori sono pertanto i medesimi individuati nell'utilizzo del bene che ha subito la miglioria. Ne consegue che la loro individuazione e le loro responsabilità sono trattate nelle procedure relative ai beni immobili, alle attrezzature sanitarie, agli altri beni mobili e alle licenze software.

Dalla firma del collaudo, in caso di esito positivo, il Responsabile del S.I.A. diviene a tutti gli effetti responsabile per la vigilanza e la conservazione del bene.

Tale condizione rimane valida sino all'alienazione del bene.

Per le immobilizzazioni immateriali:

- non è prevista la nomina di un sub-consegnatario;
- non è previsto il debito di custodia;

In caso di necessità di trasferimento di un bene da un cdc all'altro, il SIA inoltra comunicazione scritta o con e-mail per la movimentazione riportando i seguenti dati:

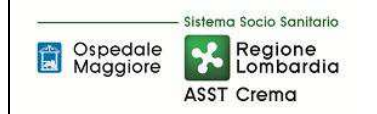

- la descrizione del bene da movimentare;
- il numero di inventario;
- il CdC di appartenenza;
- il CdC dove il cespite viene trasferito.

Non è prevista alcuna modulistica per la gestione della movimentazione, ma ai fini dell'accettazione della richiesta è necessario che vengano specificati tutti i campi sopra indicati.

Una volta eseguito il trasferimento da parte del SIA, l'ufficio economato procede entro 15 gg all'aggiornamento dell'amministrativo contabile.

L'inventario fisico ordinario dei beni immateriali (software) viene eseguito a cura del responsabile del SIA nel rispetto delle tempistiche previste per l'inventario fisico aziendale.

Con riferimento ad uno scorretto (es: clonazione non autorizzata) o reiterato cattivo uso dei beni immateriali, si specifica che:

- tale atteggiamento si configura quale infrazione disciplinare che se opportunamente segnalata al Responsabile dell'UPD determina un procedimento disciplinare e la possibile irrogazione di sanzione;
- qualora il predetto comportamento produca altresì dei danni, dopo averne proceduto alla quantificazione, l'azienda cerca di raggiungere con il responsabile un accordo per il ristoro degli stessi; qualora non si raggiunga l'accordo, si procederà a segnalare il caso alla Corte dei Conti perché valuti se sussistano nella condotta del responsabile elementi di colpa grave e proceda di conseguenza.

#### D.P5.F6 - Ammortamento e Sterilizzazione

L'ammortamento è un procedimento contabile con il quale un costo pluriennale viene ripartito tra gli esercizi di vita utile del bene, facendolo partecipare per quote alla determinazione del reddito dei singoli esercizi.

Il costo delle immobilizzazioni immateriali, la cui utilizzazione è limitata nel tempo, viene sistematicamente ammortizzato in ogni esercizio in relazione con la loro residua possibilità di utilizzazione. La quota di ammortamento imputata a ciascun esercizio si riferisce alla ripartizione del costo sostenuto sull'intera durata di utilizzazione.

L'ammortamento decorre dal momento in cui l'immobilizzazione è disponibile e pronta per l'uso. Solitamente il momento in cui il bene è disponibile e pronto all'uso coincide con l'entrata in funzione del bene stesso; nel caso in cui i due momenti dovessero non coincidere in maniera significativa, è necessario valutare il caso specifico in funzione del trasferimento effettivo dei rischi e dei benefici.

La sistematicità dell'ammortamento è definita nel piano di ammortamento, che è funzionale alla correlazione dei benefici attesi. L'ASST di Crema utilizza il piano di ammortamento a quote costanti che si fonda sull'ipotesi semplificatrice che l'utilità dell'immobilizzazione immateriale oggetto di

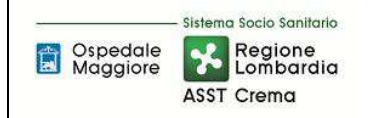

ammortamento si ripartisca nella stessa misura per ogni anno di vita utile. Il metodo di ammortamento a quote costanti favorisce la comparabilità dei bilanci. L'ammortamento a quote costanti è ottenuto ripartendo il valore da ammortizzare per il numero degli anni di vita utile.

Di seguito si riassumo i principi seguiti dall'ASST di Crema:

- L'ammortamento del costo del software non tutelato è effettuato nel prevedibile periodo di utilizzo;
- L'ammortamento del software di base, essendo strettamente correlato all'hardware, è trattato all'interno dell'OIC 16;
- L'ammortamento dei costi per migliorie dei beni di terzi si effettua nel periodo minore tra quello di utilità futura delle spese sostenute e quello residuo della locazione, tenuto conto dell'eventuale periodo di rinnovo, se dipendente dal conduttore;
- L'ammortamento dei costi per il trasferimento e il riposizionamento di cespiti in essere avviene prudenzialmente in un periodo di tempo relativamente breve (da tre a cinque anni);
- Nel caso in cui il cespite sia entrato in funzione durante l'anno la quota di ammortamento dovrà essere calcolata pro quota su base giornaliera;
- Il momento in cui i beni possono definirsi "disponibili e pronti per l'uso" e quindi assoggettabili ad ammortamento è la data di conclusione del collaudo tecnico e formazione di primo livello;
- Nell'anno in cui si effettua la dismissione o alienazione di un cespite, l'ammortamento presso l'ASST di Crema avviene per la frazione d'anno in cui il cespite è stato impiegato. Tale metodo prescelto viene applicato in modo uniforme a tutti i beni dismessi o ceduti in corso d'anno;
- Cespiti modulari e cespiti entrati in funzione parzialmente:

Hanno la particolarità di potersi aggiungere a una parte di cespite già in funzione e già in ammortamento, si possono presentare due diverse fattispecie:

- Moduli aggiuntivi o integrazioni di cespiti suscettibili di vita autonoma;
- Moduli aggiuntivi o integrazioni privi di vita autonoma.

Nel primo caso il cespite in oggetto avrà una matricola nel libro cespiti autonoma, ma collegata con la matricola del cespite "padre". L'ammortamento avverrà autonomamente in base all'aliquota di ammortamento del cespite originario determinata sulla base della vita utile dello stesso; nel caso in cui, pur avendo vita autonoma, il cespite venga dismesso in blocco con gli altri moduli potrà originare, a seconda dei casi, un componente straordinario del reddito o, in caso di bene soggetto alla sterilizzazione degli ammortamenti, una variazione dei contributi in c/capitale.

Se il modulo/accessorio non è dotato di vita autonoma/utilizzo disgiunto allora nella fase di emissione dell'ordinativo di acquisto (o carica breve in caso di noleggi/leasing, donazioni e

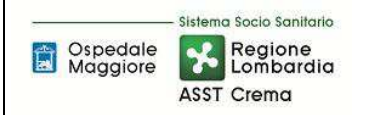

beni in service), il modulo/accessorio viene ricompreso all'interno del bene principale. In questa fattispecie di fatto l'accessorio/modulo è un tutt'uno con il bene principale: l'inventariazione, la valorizzazione, l'ammortamento e la sterilizzazione sono le medesime dell'attrezzatura principale. Ovviamente tali considerazioni valgono per accessori/moduli della stessa classe del bene "principale".

L'aliquota di ammortamento è fissata al 20% sia per le licenze d'uso che per le migliorie su beni di terzi in funzione della normativa vigente (Allegato 3 D.Lgs 118/2011), tuttavia, come previsto dalla legislazione vigente i cespiti che determinino un valore iniziale pari o inferiore 516,42€ sono ammortizzati interamente nel loro primo anno di vita.

Dal punto di vista tecnico, per la definizione dell'aliquota di ammortamento, l'U.O. Programmazione - Bilancio – Contabilità ha determinato sul software amministrativo contabili delle "Classi" che identificano la tipologia dell'immobilizzazione da acquisire, in ciascuna classe viene identificata il coefficiente di ammortamento da applicare per tutti i beni appartenenti a quella categoria ai sensi delle disposizioni legislative vigenti.

L'ufficio Economato in fase di codifica anagrafica articolo del cespite associano quest'ultimo alla classe di appartenenza a seconda della tipologia del bene da inventariare; l'U.O. Programmazione - Bilancio – Contabilità in fase di completamento dell'inventariazione ne verifica l'esattezza.

L'U.O. Programmazione Bilancio e Contabilità calcola gli ammortamenti con periodicità variabile a seconda delle esigenze di rendicontazione (di norma trimestrale), tenendo conto che la contabilizzazione definitiva a conto economico viene effettuata solamente in fase di redazione del Bilancio consuntivo, previ controlli di congruità tra registro cespiti e contabilità.

L'esecuzione delle scritture di ammortamento viene eseguita attraverso procedura informatizzata del sistema amministrativo contabile in modo automatizzato, il computo avviene attraverso l'analisi delle quote di ammortamento calcolabili su base giornaliera di ogni singola riga del cespite, sia esso acquisto, incremento o rivalutazione. È in carico all'U.O. Programmazione - Bilancio – Contabilità la verifica dell'esatta contabilizzazione delle scritture in fase di riconciliazione di queste ultime con il registro beni ammortizzabili.

In sede di predisposizione della versione definitiva del libro dei beni ammortizzabili l'U.O. Programmazione - Bilancio – Contabilità– Settore Fornitori procede alla verifica a campione del corretto ammortamento (5% dei cespiti acquisiti nell'anno); la verifica riguarda il corretto aggancio articolo - classe, la correttezza dell'aliquota di ammortamento e/o la simulazione manuale del calcolo dell'ammortamento.

In caso di situazioni non allineate il Settore Fornitori comunica al Direttore dell'U.O. Programmazione - Bilancio – Contabilità che procede al controllo incrociato al fine di identificare il problema. Qualora l'esito del controllo fosse negativo, il Direttore dell'U.O. FIN formalizza la problematica all'Ufficio Economato (nel caso di errato aggancio articolo - classe) oppure alla software house (nel caso si evidenziasse che il calcolo della quota di ammortamento non risulti corretta) al fine di poter disporre dei dati corretti entro le tempistiche di chiusura del BES. Tali controlli sono inseriti nel piano annuale delle verifiche dell'internal auditor.

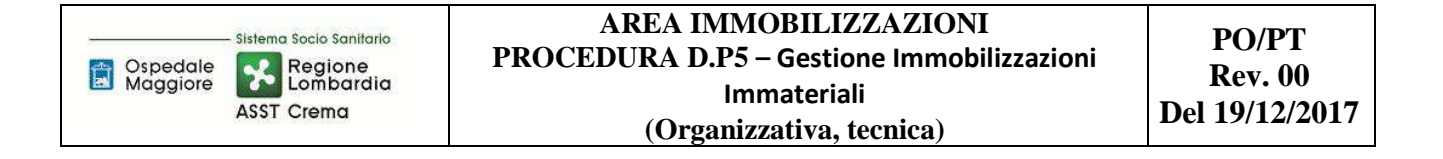

La sterilizzazione è il procedimento contabile mediante il quale il settore fornitori dell'U.O. Programmazione Bilancio Contabilità annulla (per l'appunto, «sterilizza») l'effetto sul conto economico dell'ammortamento dei cespiti finanziati da contributi in conto capitale. Con la sterilizzazione il settore fornitori dell'U.O. Programmazione Bilancio Contabilità procede, in ogni esercizio, allo storno di una quota del contributo in conto capitale iscritto nel patrimonio netto e alla sua imputazione a ricavo (voce "Quota contributi in conto capitale imputata all'esercizio"), a fronte dell'ammortamento del bene acquisito con il medesimo contributo. La quota stornata è commisurata all'ammortamento, in proporzione alla percentuale del valore del cespite finanziata con il contributo in conto capitale, secondo la relazione: quota di contributo stornata a ricavo = x% quota di ammortamento dove x% è la percentuale del valore del cespite finanziata con il contributo in conto capitale e x=100 nel caso di cespiti interamente finanziati da contributi in conto capitale.

Al fine di favorire la verifica autonoma della spesa in conto capitale e il finanziamento degli investimenti, la sterilizzazione opera anche nel caso di reinvestimento delle risorse derivanti dall'alienazione di immobilizzazioni finanziate tramite contributi in conto capitale, tenendo conto delle plusvalenze e minusvalenze che l'alienazione stessa ha generato. Analogamente, la sterilizzazione si applica non solo ai contributi in conto capitale dalla regione, ma anche ai contributi in conto capitale dallo Stato e da altri enti pubblici, a lasciti e donazioni vincolati all'acquisto di immobilizzazioni, nonché a conferimenti, lasciti e donazioni di immobilizzazioni da parte dello Stato, della Regione, di altri soggetti pubblici o privati.

Si procede a sterilizzare tutti i cespiti acquistati mediante fonte di finanziamento, non si procede alla sterilizzazione nei casi in cui il cespite è stato acquisito mediante autofinanziamento come previsto da normativa vigente D.Lgs 118/2011.

Si procede alla sterilizzazione anche nei casi in cui l'investimento sia stato effettuato con entrate proprie, compresi, nei casi ammessi, i contributi in parte corrente; anche in questo caso cambiano i conti di patrimonio netto.

Si procede alla sterilizzazione dei cespiti individuati sulla base delle seguenti fonti di finanziamento (rif. Art. 29 lett. b) e c) del D. Lgs 118/2011 – Casistica sulla sterilizzazione degli ammortamenti:

- Cespiti acquisiti con finanziamenti in conto capitale (da Regione, da Stato e altri Enti Pubblici, ecc): si procede alla determinazione della sterilizzazione sulla base del piano di ammortamento determinato con le aliquote di cui all'allegato 3 del D. Lgs. 118/2011;
- Cespiti acquisiti con finanziamenti in conto esercizio vincolati: si procede alla determinazione della sterilizzazione sulla base del piano di ammortamento determinato con le aliquote di cui all'allegato 3 del D. Lgs. 118/2011 e alla rettifica del contributo in conto esercizio al Patrimonio Netto (voci A.II.5 Finanziamenti per investimenti da rettifica contributi in conto esercizio del patrimonio netto – A2 Rettifica contributi in conto esercizio per destinazione a investimenti con segno negativo);
- Conferimenti, lasciti (anche in denaro) e donazioni di cespiti: si procede alla determinazione della sterilizzazione sulla base del piano di ammortamento determinato con le aliquote di cui all'allegato 3 del D. Lgs. 118/2011;
- Cespiti finanziati con Entrate proprie: si procede alla determinazione della sterilizzazione sulla base del piano di ammortamento determinato con le aliquote di cui all'allegato 3 del D. Lgs. 118/2011 e applicazione delle modalità di rettifica del ricavo al Patrimonio Netto.

Operativamente, al momento del ricevimento del provvedimento con il quale viene assegnato un finanziamento per l'acquisto di beni di investimento, l'U.O. Programmazione - Bilancio – Contabilità attribuisce nell'applicativo gestionale Eusis un codice alfabetico corrispondente alla creazione della Fonte di Finanziamento e la relativa Macrovoce per l'iter di acquisto del bene.

L'U.O. Programmazione - Bilancio – Contabilità in fase di completamento dell'iscrizione del cespite nel registro dei beni ammortizzabili attribuisce la fonte di finanziamento (mediante codice alfabetico) individuata per quello specifico bene in funzione del Piano Investimenti; le sterilizzazioni vengono determinate secondo le stesse modalità e tempistiche degli ammortamenti.

Durante ciascun calcolo dell'ammortamento, sia esso simulazione o definitivo, l'U.O. Programmazione - Bilancio – Contabilità – Settore Fornitori procede alla verifica della complessiva coerenza fra il valore delle sterilizzazioni e il valore degli ammortamenti dei beni associati ad una fonte di finanziamento.

In caso di situazioni non allineate il Settore Fornitori comunica al Direttore dell'U.O. Programmazione - Bilancio – Contabilità che procede al controllo incrociato al fine di identificare il problema come nella casistica sopra menzionata relativa al calcolo degli ammortamenti (anche questo controllo rientra nel piano annuale dei controlli dell'internal auditor).

## D.P5.F7 - Incrementi

L'acquisizione di un'attrezzatura articolata in più moduli aggiuntivi o in più accessori comporta la necessità da parte dell'azienda di valutare l'unicità del bene. A tal proposito il criterio aziendale in fase di acquisizione è quello di definire se i moduli/accessori abbiano o meno una propria vita autonoma con conseguente possibilità di un utilizzo disgiunto:

- Se il modulo/accessorio ha un valore significativo ed è dotato di vita autonoma e potenziale utilizzo disgiunto allora viene identificato come un cespite a sé stante collegato al cespite principale. In questa fattispecie il bene ha inventariazione, valorizzazione, ammortamento e sterilizzazione indipendenti e per le quali si rimanda alle specifiche fasi della presente procedura;
- Se il modulo/accessorio non ha un valore significativo oppure non è dotato di vita autonoma/utilizzo disgiunto allora nella fase di emissione dell'ordinativo di acquisto (o carica breve in caso di noleggi/leasing e donazioni), il modulo/accessorio viene ricompreso all'interno del bene principale. In questa fattispecie di fatto l'accessorio/modulo è un tutt'uno con il bene principale: l'inventariazione, la valorizzazione, l'ammortamento e la sterilizzazione sono le medesime dell'attrezzatura principale. Ovviamente tali considerazioni valgono per accessori/moduli della stessa classe del bene "principale".

Tale valutazione, che impatta già al momento dell'ordinativo di acquisto, comporta che il SIA nell'emissione dell'ordine effettui le valutazioni sopra descritte.

La medesima distinzione trova applicazione nella casistica degli incrementi, intesi come investimenti che producono un aumento significativo della capacità produttiva o della vita utile o della sicurezza di un bene e determinano un aumento di valore dello stesso corrispondente ai costi sostenuti per l'investimento stesso.

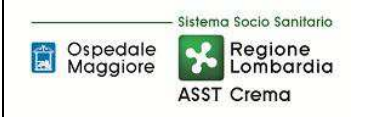

Dal punto di vista aziendale vengono individuati come incrementi le sole acquisizione che non hanno una propria vita utile ma sono legate indissolubilmente al cespite principale in quanto, in caso contrario, si configurano quale nuovo cespite.

Laddove il valore di un cespite, successivamente all'acquisizione, venga incrementato per effetto di manutenzioni straordinarie, le quote di ammortamento del cespite sono idealmente scomponibili in due o più parti, riconducibili rispettivamente al valore di acquisizione del bene e al valore di ciascuna manutenzione capitalizzata

Ogni intervento manutentivo capitalizzato viene ammortizzato dal settore fornitori dell'UO Programmazione Contabilità Bilancio secondo un proprio piano di ammortamento, con le modalità previste dall'articolo 29, comma 1, lett. b) del D.lgs. 118/11. L'aliquota da utilizzare è quella prevista dal D.Lgs. 118/11 (allegato 3) per il cespite oggetto dell'intervento, purché ciò trovi riscontro in un effettivo aumento nella vita utile del cespite stesso. Laddove invece l'intervento manutentivo non incrementi la vita utile del cespite, viene utilizzata un'aliquota più elevata, in modo che l'ammortamento dell'intervento manutentivo si completi contestualmente all'ammortamento del valore di acquisizione del cespite. Non è invece mai consentito ammortizzare l'intervento manutentivo con un'aliquota inferiore a quella prevista dal D.Lgs. 118/11, né ovviamente continuare l'ammortamento dell'intervento manutentivo nel caso il bene venga eliminato o alienato. L'ammortamento riconducibile alle manutenzioni capitalizzate potrà essere sterilizzato solo se (e nella misura in cui) tali manutenzioni sono state finanziate da contributi in conto capitale.

Dal punto di vista operativo per gli incrementi viene comunque generato un nuovo cespite collegato al cespite padre che:

- Nel caso di incremento di vita utile presenta l'aliquota standard prevista da allegato 3 D.Lgs 118/2011;
- Nel caso di mancato incremento di vita utile del cespite l'aliquota viene forzata affinché l'ammortamento dell'incremento si completi contestualmente al bene principale.

Come nella casistica delle nuove acquisizioni la doppia valutazione (vita propria o meno e incremento o meno della vita utile del bene principale) impatta già al momento dell'ordinativo di acquisto. Nel caso di incremento il collaudatore, nel verbale del collaudo, riporta il numero di inventario del cespite "padre" a cui è necessario collegare l'attrezzatura e trasmette al Settore Fornitori dell'U.O. Programmazione Bilancio Contabilità che nella schermata accessori del cespite padre inserisce il numero di inventario de modulare.

Qualsiasi manutenzione straordinaria capitalizzabile viene prevista nel Piano Investimenti affinché a garanzia della corretta identificazione della fonte di finanziamento dell'intervento venga riportata nell'ordine.

Nel caso in cui fosse necessario procedere con incrementi su beni di terzi:

• I costi sostenuti per migliorie e spese incrementative su beni presi in locazione dall'impresa (anche in leasing) sono capitalizzati ed iscritti tra le "altre" immobilizzazioni immateriali se le migliorie e le spese incrementative non sono separabili dai beni stessi (ossia non possono avere una loro autonoma funzionalità); altrimenti sono iscrivibili tra le "Immobilizzazioni materiali" nella specifica voce di appartenenza.

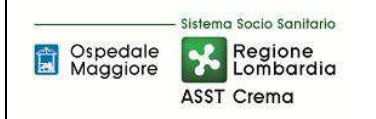

• I costi per migliorie e spese incrementative su beni di terzi sono cancellati dal bilancio nel caso in cui il contratto di locazione (o leasing) cui si riferiscono cessi prima della scadenza originariamente pattuita. Il relativo importo è rilevato direttamente a conto economico nella "Altre svalutazioni delle immobilizzazioni", salvo il caso in cui la cessazione del contratto dipenda dall'acquisto del bene da parte della società. In questa ipotesi, l'importo iscritto tra le "Immobilizzazioni immateriali" viene riclassificato tra le "Immobilizzazioni materiali" ad integrazione del costo del bene acquisito, nel limite del valore recuperabile del bene.

Ai fini di una maggior trattazione tra manutenzioni ordinarie e straordinarie si rimanda alla procedura "Manutenzioni e riparazioni".

Si precisa che l'iscrizione dei beni immateriali nell'attivo patrimoniale e in particolar modo, ove presenti, di beni riferibili a "costi di impianto e di ampliamento", "spese di sviluppo", "know how" deve essere autorizzata dal Collegio Sindacale.

## D.P5.F8 – Dismissioni

L'azienda quando l'utilizzo di un'immobilizzazione immateriale non è più conveniente procede all'espromissione dello stesso dal proprio processo produttivo aziendale.

Di norma per le immobilizzazioni immateriali facenti parte del patrimonio disponibile dell'Azienda divenute non più di utilità o la cui gestione sia eccessivamente onerosa" si intendono;

- beni divenuti ormai inservibili o non più idonei all'uso loro assegnato per vetustà, inadeguatezza, obsolescenza, oppure connotati da una deficienza o inefficienza funzionale;
- beni che, seppur funzionanti, siano stati sostituiti con altri a seguito di politiche di ammodernamento;

Rientrano nella tipologia di beni caratterizzati da deficienza o inefficienza funzionale i seguenti beni:

- 1) beni non conformi alle vigenti normative in tema di sicurezza informatica;
- 2) beni in generale con tecnologia obsoleta;

Rientrano nella tipologia di "beni che, seppur funzionanti, siano stati sostituiti con altri a seguito di politiche di ammodernamento" i beni che non soddisfano più le esigenze gestionali/organizzative dell'ASST.

Alla luce delle casistiche sopra descritte il bene da dismettere viene segnalato dall'U.O. utilizzatrice del bene stesso al S.I.A. per le valutazioni di competenza (in funzione delle quali il SIA, se ritiene opportuno dismettere il bene, lo segnala all'ufficio economato) o direttamente dal S.I.A. all'ufficio economato.

#### Alienazione : casistica non esistente;

Fuori Uso: Il S.I.A provvede alla raccolta di tutti i beni oggetto di fuori uso, ne comunica attraverso

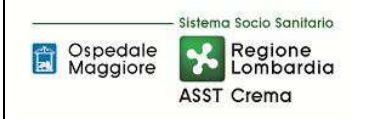

apposito modulo la dismissione all'Ufficio Economato per la cancellazione dal libro cespiti. Contestualmente il SIA li elimina dal proprio inventario extra contabile (db access) e informa per conoscenza anche all'U.O. utilizzatrice.

Contabilmente l'Ufficio Economato provvede ad inserire il "fuori uso" sulla scheda principale del bene, valorizzandone la data e il campo note con le specifiche del verbale di dismissione. Con cadenza mensile l'U.O. FIN – Settore Fornitori provvede a raccogliere i beni inseriti come fuori uso e ad eseguire la procedura di dismissione con relativo calcolo della quota di ammortamento residuo antecedente alla data di dimissione e a verificarne l'esatto calcolo su un congruo numero di campioni (5%).

Furto : In caso di furto il Responsabile dell'U.O. SIA, dopo aver provveduto alla denuncia presso le Autorità competenti, trasmette la stessa agli Affari Generali Legali e all'Ufficio Economato per la richiesta di elisione dal libro dei cespiti.

Dal punto di contabile l'Ufficio Economato provvedere a trasmettere la documentazione relativa al furto del cespite oggetto di inventariazione al Settore Fornitori dell'Programmazione Contabilità e Bilancio; quest'ultimo provvederà ad inserire nella scheda dell'attrezzatura la movimentazione afferibile al furto e a fare le opportune registrazioni contabili di rilevazioni delle componenti negative di reddito.

#### Assenza da Rilevazione periodica

In fase di rilevazione fisica dell'inventario, se constatata l'assenza di immobilizzazioni immateriali l'ufficio economato provvede a raccogliere la documentazione del bene/i assente/i per la relativa dismissione (si rimanda alla procedura D.P7).

Contabilmente l'Ufficio Economato provvede ad inserire il "fuori uso" sulla scheda principale del bene, valorizzandone la data e il campo note i riferimenti specifici della rilevazione periodica. Una volta terminata la rilevazione periodica l'U.O. FIN – Settore Fornitori provvede a raccogliere i beni indicati ad eseguire la procedura di dismissione con relativo calcolo della quota di ammortamento residuo antecedente alla data di dimissione e a verificarne l'esatto calcolo su un congruo numero di campioni (5%).

Gestione contabile:

- L'U.O. Programmazione e Bilancio dismette periodicamente i cespiti come da documentazione ricevute con cadenza massima semestrale, mentre per le alienazioni onerose dismette il cespite al momento dell'emissione della fattura. Si precisa che in caso di dismissioni a vario titolo di un cespite padre l'U.O. Fin dismette anche i relativi cespiti collegati non suscettibili di vita propria (individuabili attraverso l'aliquota personalizzata).
- Contabilmente oltre all'elisione dell'attrezzatura dal Libro Cespiti, viene conteggiata la quota di ammortamento residua dell'anno e imputata a fondo, successivamente se il bene non è stato completamente ammortizzato il FIN registra la minusvalenza.

Di seguito la trattazione amministrativo-contabile delle principali casistiche:

• SVALUTAZIONI DI CESPITI ACQUISITI CON CONTRIBUTI IN CONTO CAPITALE: Nel caso di

svalutazione di cespiti donati o acquisiti grazie con contributi in conto capitale, l'importo della svalutazione viene imputato a conto economico e sterilizzato proporzionalmente con la relativa voce di PN. La svalutazione avviene se e solo se entro il 31/12 di ogni anno i soggetti responsabili della custodia e della tenuta dei beni segnalano alla U.O. Programmazione Bilancio Contabilità la presenza di perdite durevoli di valore.

• RIVALUTAZIONI DI CESPITI ACQUISITI CON CONTRIBUTI IN CONTO CAPITALE: Le immobilizzazioni immateriali, costituite da beni immateriali, possono essere rivalutate solo nei casi in cui la legge lo preveda o lo consenta. Non sono ammesse rivalutazioni discrezionali o volontarie delle immobilizzazioni immateriali ovvero rivalutazioni che non derivino dall'applicazione della legge. L'accresciuto valore di un bene immateriale derivante dal processo inflattivo non viene essere considerato di per sé ragione sufficiente per la sua rivalutazione, né costituisce un "caso eccezionale" di deroga al divieto di rivalutazione

Il limite massimo della rivalutazione di un'immobilizzazione immateriale è il valore recuperabile dell'immobilizzazione stessa che in nessun caso può essere superato.

Se la legge stabilisce che la rivalutazione di un bene immateriale debba essere effettuata in base a parametri prestabiliti, e l'adozione di tali parametri comporta l'iscrizione di un valore rivalutato che negli esercizi successivi risulta eccedente il valore recuperabile, il valore rivalutato è conseguentemente svalutato con rilevazione della perdita durevole a conto economico (cfr. OIC 9) se non disposto diversamente dalla legge.

La rivalutazione di un'immobilizzazione immateriale non modifica la stimata residua vita utile del bene, che prescinde dal valore economico del bene. L'ammortamento dell'immobilizzazione immateriale rivalutata continua ad essere determinato coerentemente con i criteri applicati precedentemente, senza modificare la vita utile residua.

L'effetto netto della rivalutazione non costituisce un provento ed è accreditato tra le riserve di patrimonio netto, alla voce "Riserve di rivalutazione" (cfr. OIC 28 "Patrimonio netto"), salvo diversa disposizione di legge.

• INSUSSISTENZE SU CESPITI ACQUISITI CON CONTRIBUTI IN CONTO CAPITALE: Qualora un cespite non interamente ammortizzato venga eliminato, oppure vada perduto per furto, o altro evento indipendente dall'azienda, la conseguente insussistenza dell'attivo viene imputata a conto economico e sterilizzata proporzionalmente tramite storno a conto economico del residuo del valore della donazione iscritto a PN. Nel caso in oggetto il valore del bene viene gestito contabilmente come una sopravvenienza passiva. L'eventuale rimborso del danno da parte di terzi (es. il risarcimento dell'assicurazione) viene contabilizzato come sopravvenienza attiva. Se il terzo, a seguito dell'evento, reintegra il cespite perduto con un cespite similare o equivalente nello stesso esercizio allora non è rilevata alcuna sopravvenienza passiva.

Per quanto riguarda i beni non soggetti a scritture di ammortamento (beni di terzi presso l'azienda) una volta terminato il periodo di utilizzo da parte dell'azienda, l'Ufficio Preposto (in funzione della casistica) provvede ad aggiornare il registro dei beni in conto visione / del comodato d'uso gratuito e dà opportuna notizia all'U.O. Programmazione Contabilità e Bilancio – Settore Fornitori per la

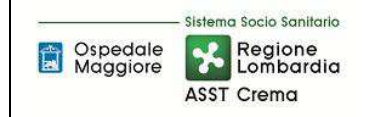

dismissione del bene dal registro inventariale per i soli beni a noleggio e in service, ed alla chiusura delle iscrizioni sui conti d'ordine.

#### MIGLIORIE BENI DI TERZI

Si precisa che le migliorie su beni di terzi sono cancellate dal bilancio nel caso in cui il contratto di locazione/comodato/noleggio/service cui si riferiscono cessi prima della scadenza originariamente pattuita. Il relativo importo è rilevato direttamente a conto economico nella "Altre svalutazioni delle immobilizzazioni", salvo il caso in cui la cessazione del contratto dipenda dall'acquisto del bene da parte dell'azienda.

La dismissione di migliorie di beni di terzi, nel caso in cui il bene di terzi correlato sia oggetto di riscatto, comporta che tale miglioria sia riclassificata a immobilizzazione materiale con relativa dismissione del cespite, valorizzando così il nuovo bene riscattato tenendo in considerazione sia il valore del riscatto che il valore netto residuo della migliora di beni di terzi.

#### D.P5.F9 - Controlli Periodici

Il S.I.A. è responsabile di tenere aggiornata la propria procedura gestionale che elenca i beni immateriali in dotazione presso ogni Unità Operativa e dare comunicazione puntuale di eventuali variazioni e /o modifiche all'U.O. Economato per l'Inventario. Tale attività è svolta in occasione di ogni alienazione e trimestralmente per le movimentazioni.

L'Ufficio Economato riporta nel libro cespiti le variazioni di ubicazione/presenza dei beni comunicate dal S.I.A.

Al fine di ottenere una gestione puntale l'Azienda:

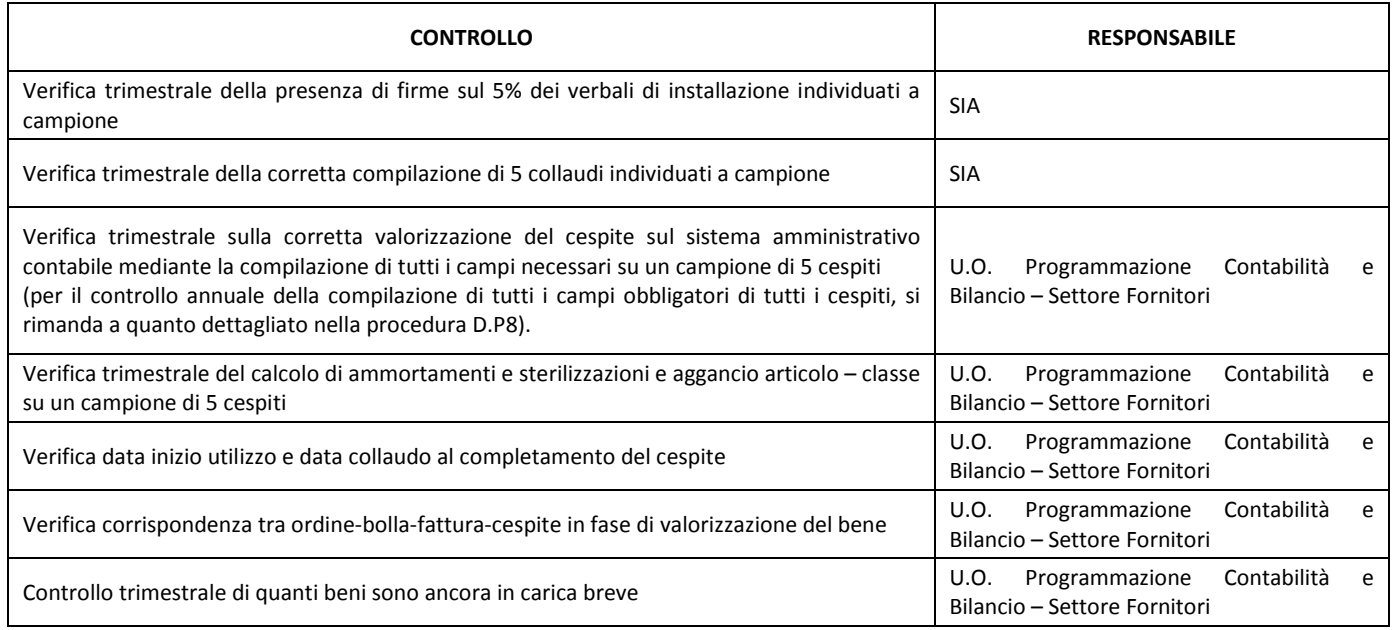

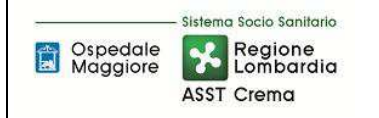

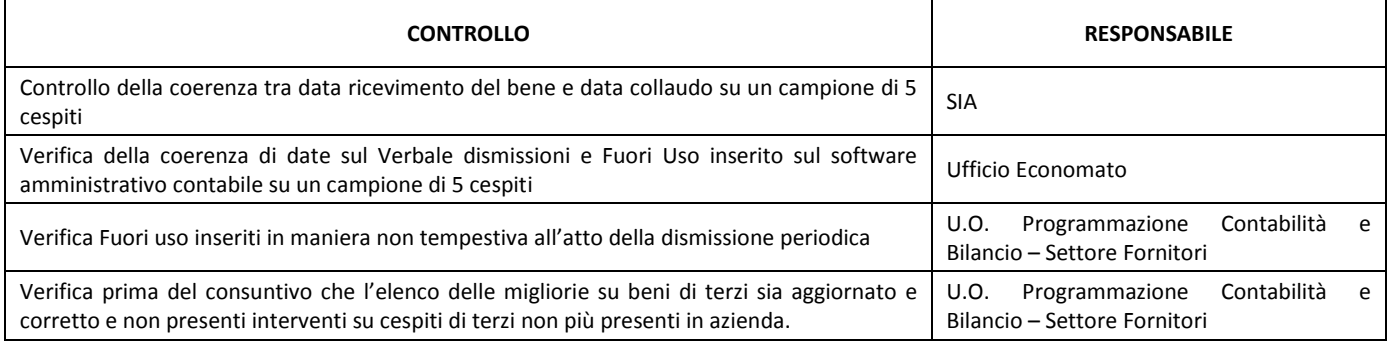

I seguenti controlli sono inseriti nel piano dell'internal auditor aziendale.

#### D.P5.F10 - Conservazione documentazione

La conservazione avviene in funzione da quanto previsto dall'azienda all'interno del titolario di conservazione che recepisce gli adempimenti normativi in materia.

Il S.I.A. conserva, anche attraverso software gestionale, tutta la documentazione afferibile al ciclo di vita del bene, ivi compreso:

- Verbale di Collaudo;
- Manutenzioni periodiche e verifiche.

L'U.O. competente all'acquisizione (acquisti/sia: in funzione della casistica di avvio descritta in premessa) a vario titolo archivia le evidenze relative alle Fasi 0 in particolare la Richiesta d'acquisto, il Provvedimento e l'Ordine (ove presente) in funzione di quanto previsto dall'azienda.

L'Ufficio Economato conserva copia dei verbali di collaudo, ricezione, movimentazione e dismissione del bene in funzione di quanto previsto dalle specifiche aziendali.

Presso l'U.O. Programmazione Bilancio Contabilità sono depositati i seguenti documenti:

- Copia cartacea delle Fatture relativi ordini e bolle in originale;
- Calcolo dell'ammortamento e sterilizzazione (trimestrale, annuale etc);
- DURC e certificato dell'agenzia dell'entrate;
- Mandato di pagamento;
- Copia del collaudo;
- Copia delle delibere di dismissione o alienazione del bene.

Tali documenti sono conservati dall'U.O. Programmazione Bilancio Contabilità per due anni nell'archivio situato presso l'ufficio, per due anni nell'archivio situato al piano interrati di via Gramsci e successivamente, in base al contratto vigente, vengono ritirati e conservati in magazzino idoneo con disponibilità, all'occorrenza, in formato digitale entro 15 giorni dalla richiesta.

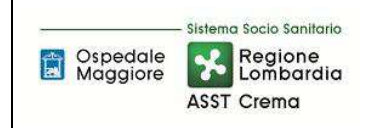

## 8.2\_TABELLA MATRICIALE

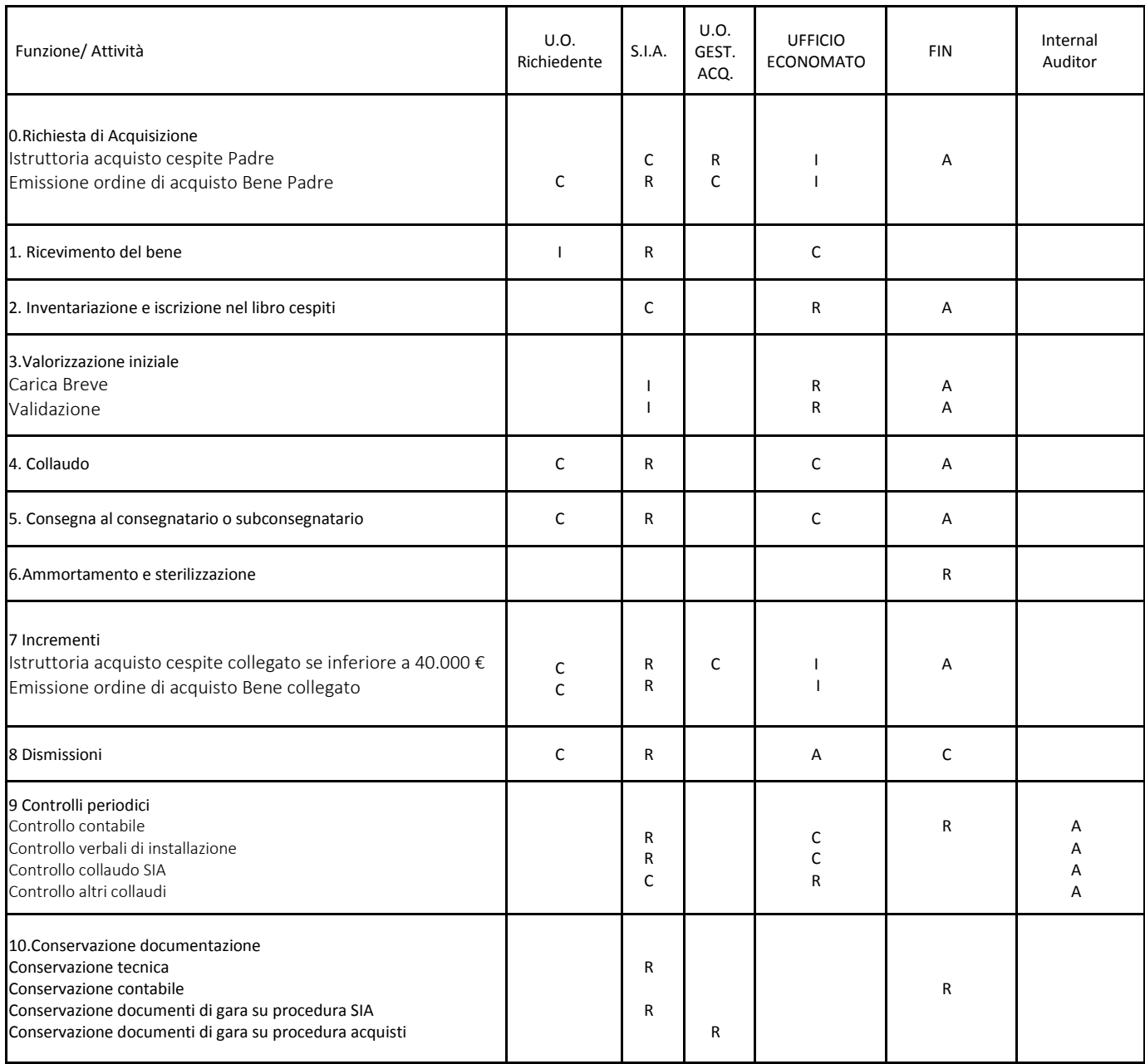

R=Responsabile C=coinvolto I=informato A=approva

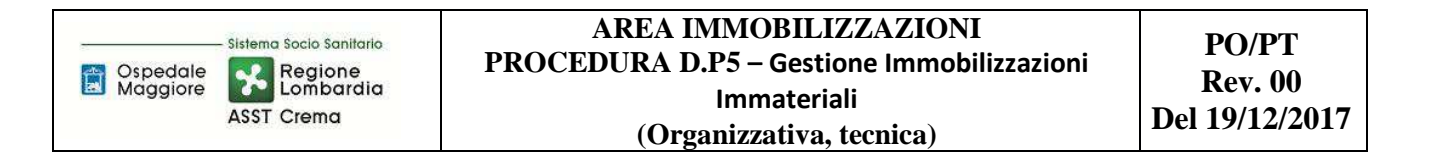

# 8.3\_DIAGRAMMA DI FLUSSO

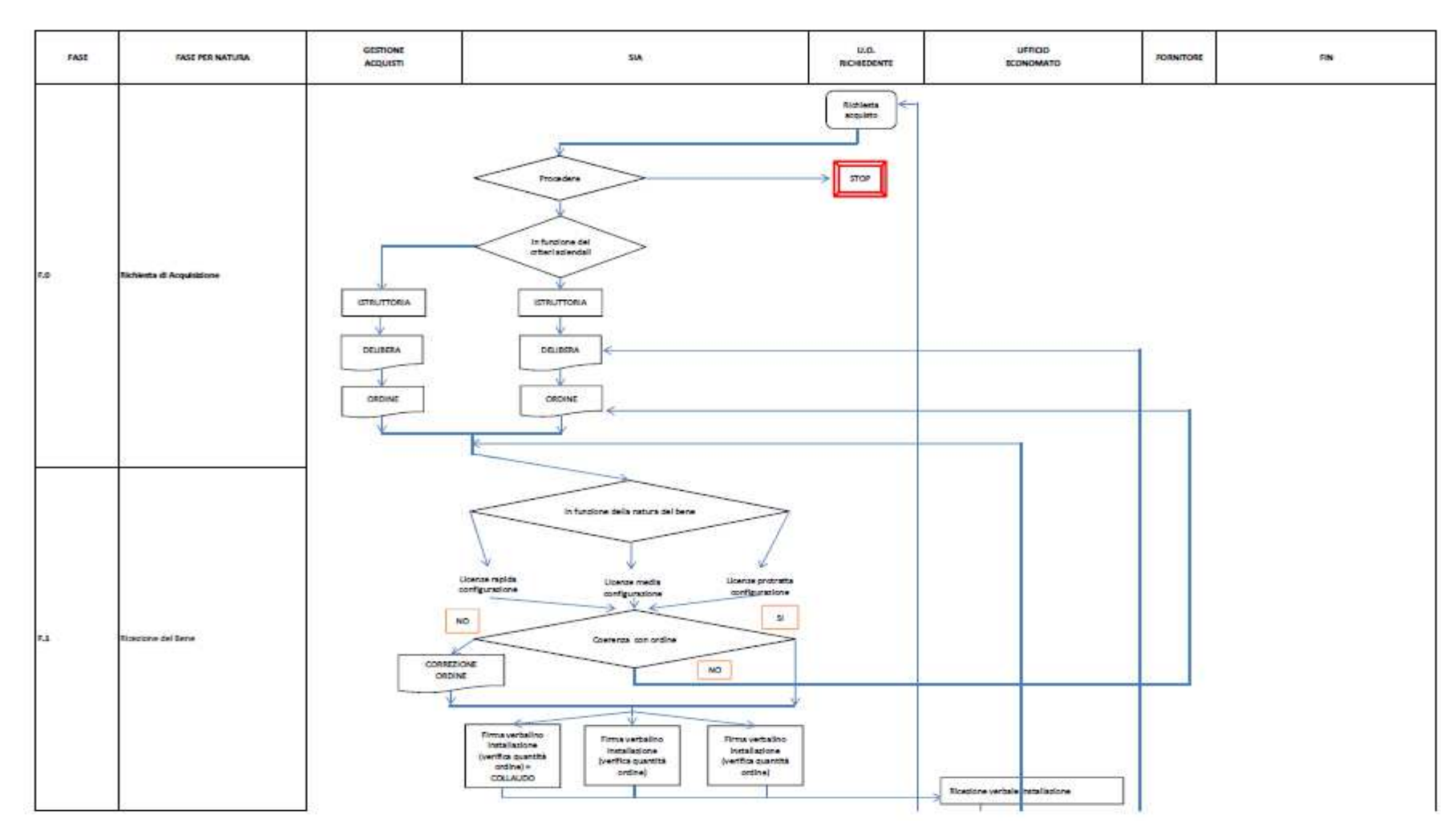

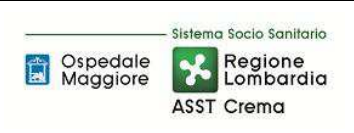

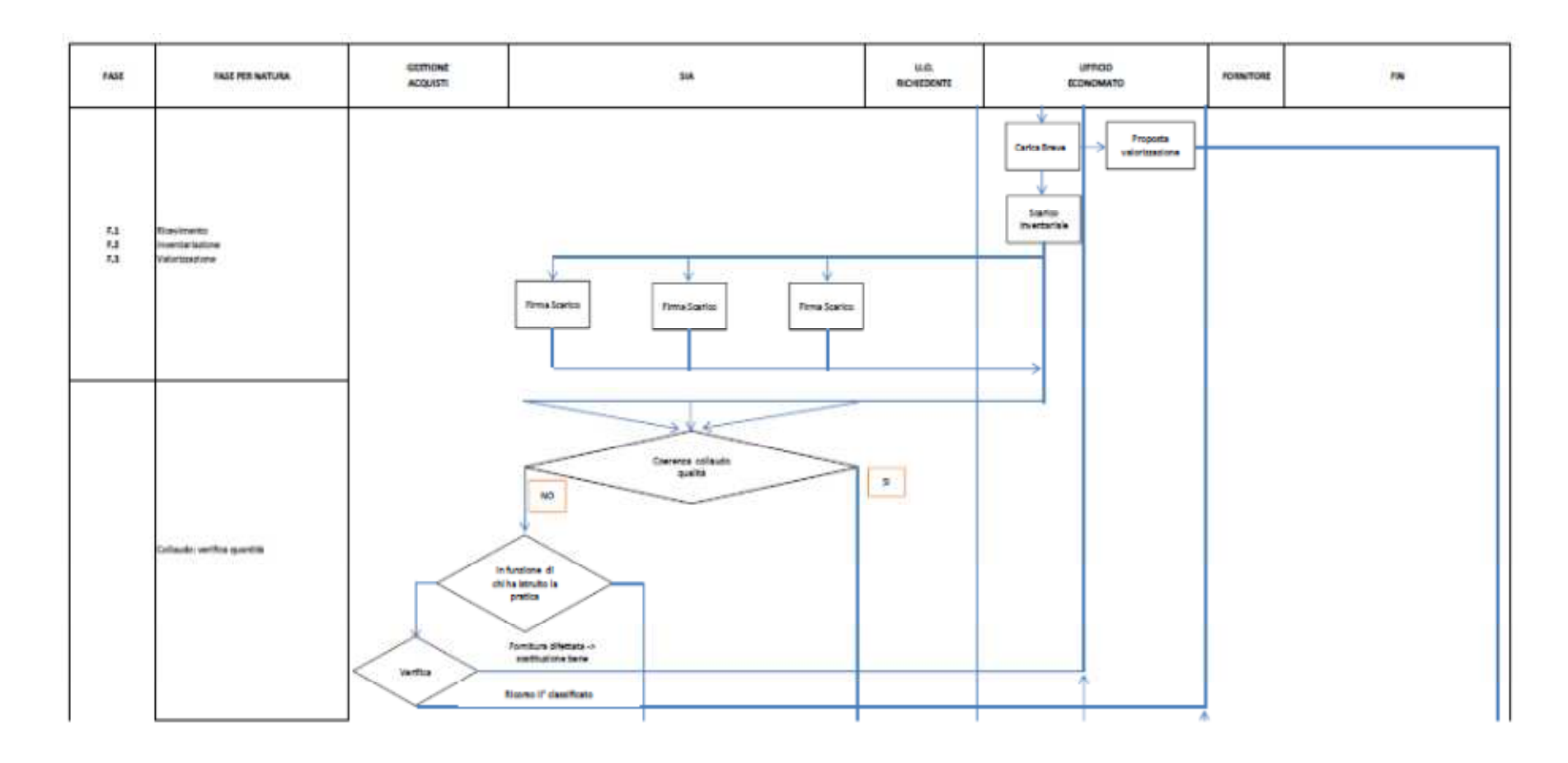

**PO/PT Rev. 00**

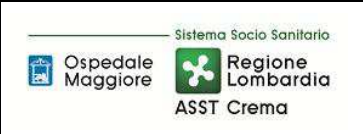

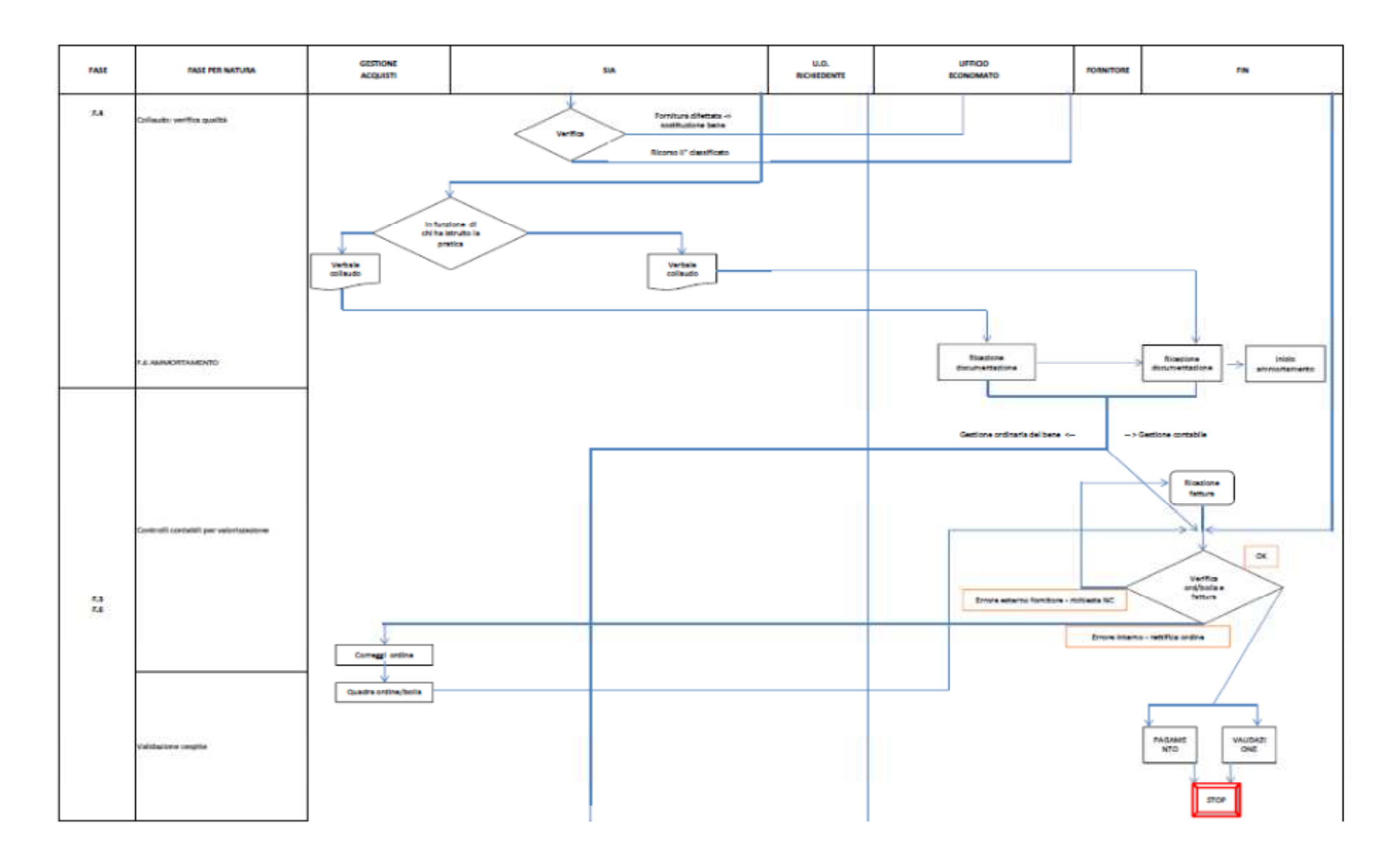

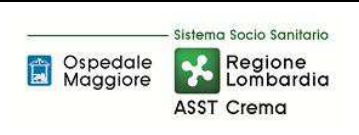

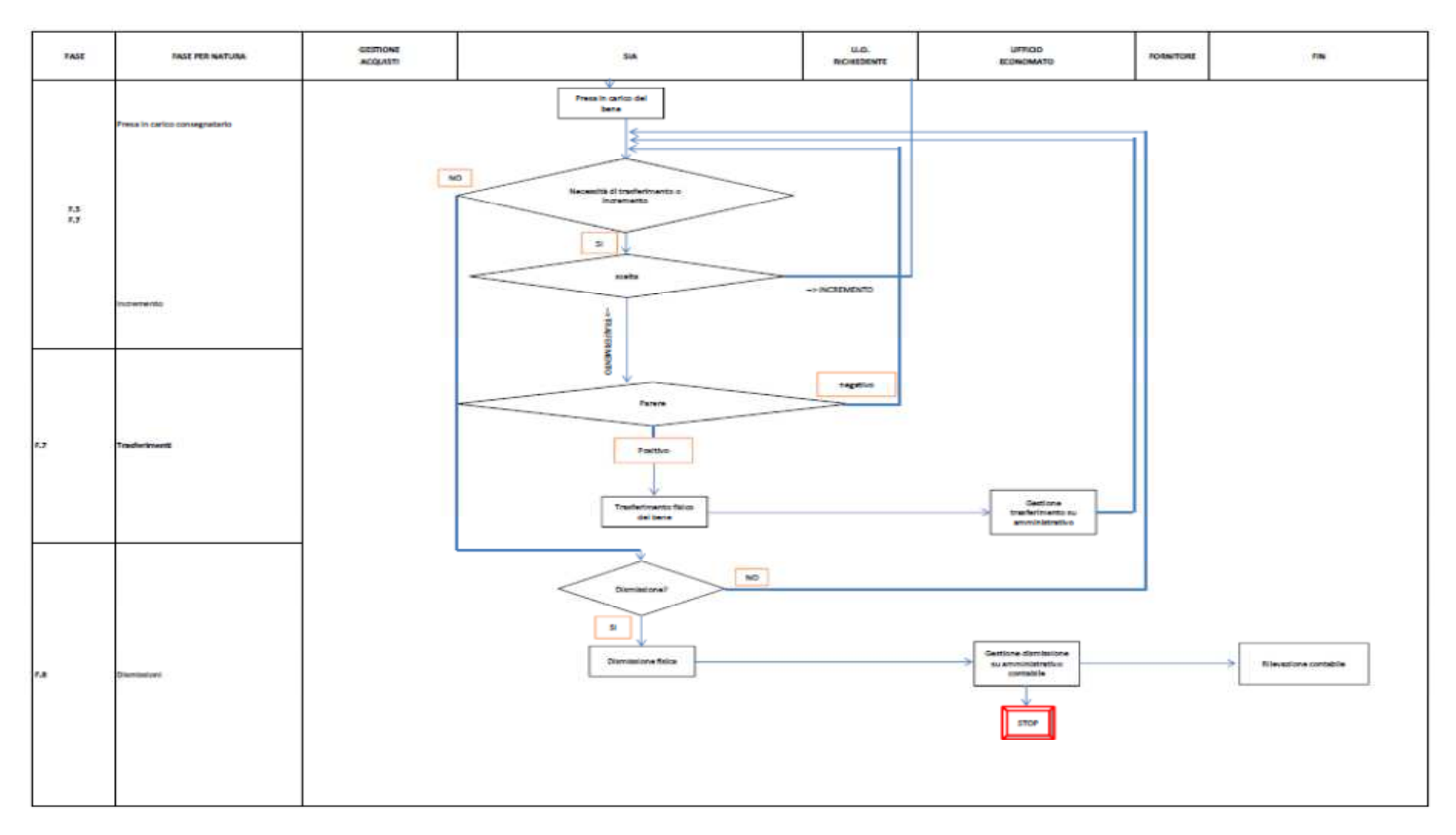

## **9. ALLEGATI**

Non vi sono procedure operative correlate.